# **UNIVERSIDAD SAN PEDRO FACULTAD DE INGENIERÍA**

PROGRAMA DE ESTUDIOS DE INGENIERIA INFORMATICA Y DE SISTEMAS

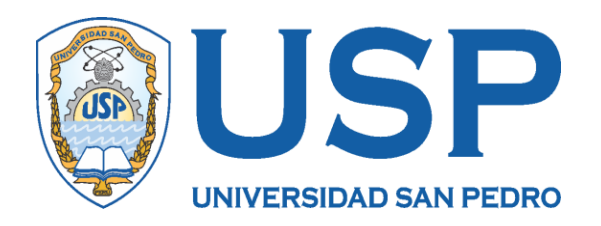

# Sistema informático de gestión de compra y venta para la empresa Almacenes Útiles S.A.C, Barranca

Tesis para obtener el título de Ingeniero en Informática y de Sistemas

## **Autores**

Palacios Rondón, Michael Bryan Solano Castillo, Sergio Jesús

# **Asesor**

Villarreal Torres, Henry Villarreal

**HUACHO – PERÚ** 

**2020**

## <span id="page-1-0"></span>**Palabras clave**

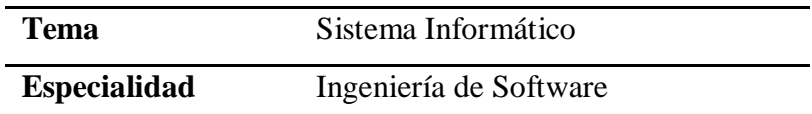

**keyword**

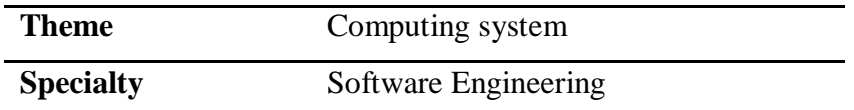

# **Línea de investigación**

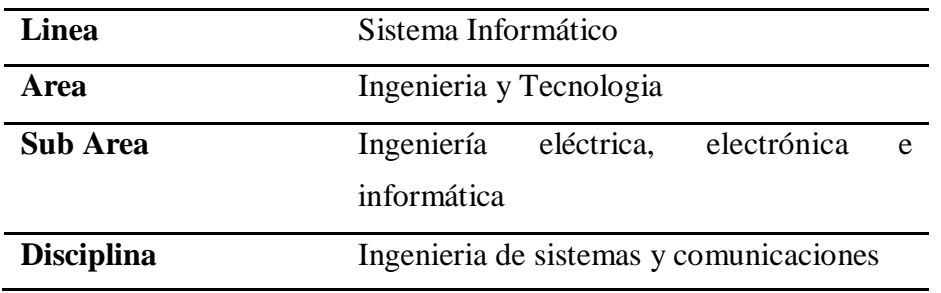

## **Título**

<span id="page-2-0"></span>Sistema informáticode gestión de compra y venta para la empresa Almacenes Útiles S.A.C, Barranca.

#### **Resumen**

<span id="page-3-0"></span>El presente estudio se desarrolló a fin de mantener un adecuado control de stock de productos y un manejo eficiente de las compras y ventas, a través de un sistema informático, evitando esencialmente pérdida de tiempo, acumulación de productos e incoherencias en los montos diario de dinero contabilizado. Así mismo el presente análisis permitió identificar y describir las condiciones en las que se encuentran los problemas, así como los requerimientos del software en un modo detallado y explicativo. Investigación Tecnológico, con diseño de tipo no experimental con corte transversal. Así mismo, en su desarrollo se aplicó la metodología Rational Unified Process (RUP) en la construcción de los planos o diagramas de casos de usos para tener un mejor análisis del software, El Gestor de base de datos SQL Server 2016 y para la codificación el programa Java. Con esta aplicación se mejora los procesos de venta en la empresa, importante para una buena y satisfactoria atención al cliente, de esta manera, la empresa obtendrá un buen control de la gestión, a decir, las situaciones de desabastecimiento serán detectadas con tiempo.

#### **Abstract**

<span id="page-4-0"></span>The present study was developed in order to maintain adequate control of product stock and efficient management of purchases and sales, through a computer system, essentially avoiding time loss, product accumulation and inconsistencies in the daily amounts of money accounted for. Likewise, the present analysis allowed to identify and describe the conditions in which the problems are found, as well as the software requirements in a detailed and explanatory way. Technological Research, with a non-experimental type design with a cross section. Likewise. In its development, the Rational Unified Process (RUP) methodology was applied in the construction of the plans or diagrams of use cases to have a better analysis of the software, the SQL Server 2016 Database Manager and the Java program for coding. With this application, the sales processes in the company are improved, important for good and satisfactory customer service, in this way, the company will obtain good management control, in other words, shortage situations will be detected in time.

# Índice

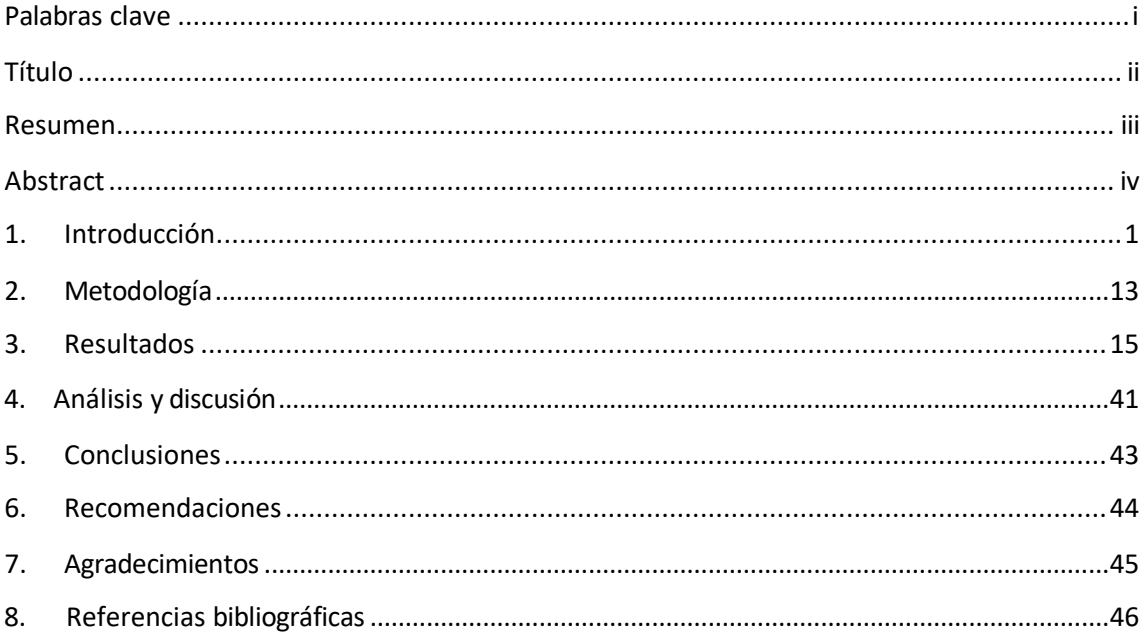

#### <span id="page-6-0"></span>**1. Introducción**

De los antecedentes encontrados se han abordado los trabajos más relevantes a esta investigación:

Olortegui & Rodríguez  $(2016)$  se propusieron mejorar la gestión comercial empresarial mediante un sistema de información web, respecto a compras, ventas y almacén. El estudio fue aplicado, de diseño pre-experimental, y, para el diseño y modelamiento, se aplicó la metodología RUP. Como resultado, se obtuvo una aplicación que permitió la reducción de los tiempos y costos que demanda los procesos de compras, ventay almacén.

Herrera (2016) desarrollaron un sistema a fin de obtener mejoras en las actividades y tareas que implica la comercialización de productos, de tal manera que la automatización de las mismas mediante un software informático permita a la empresa mejoras en la atención al cliente y exactitud de productos disponibles en almacén. La solución informática se construyó, recopilando información mediante entrevistas y cuestionarios tal como lo establece el método investigatorio no experimental descriptivo. Como resultado se logró mejorar el servicio al cliente, específicamente, disminuyendo el tiempo en el proceso de venta, desde el momento del pedido hasta su entrega.

Bendezú (2017) en atención a la necesidad de llevar un mejor control en las operaciones comerciales empresarial, desarrollo un sistema informático para mejorar el proceso de comercialización. El estudio fue aplicado con diseño preexperimental, para tal fin aplicó la metodología RUP. Como resultado de la aplicación del software informático se obtuvo un crecimiento en las ventas de la empresa, es decir se incrementó su porcentaje significativamente. De esta manera, satisfaciendo a la administración por la productividad alcanzada mediante la automatización de susprocesos.

Yañez (2017) se propuso desarrollar una solución informática de tipo web a fin de comercializar productos de hardware y software. el estudio tuvo una connotación investigativa aplicada con diseño experimental y para el software aplico la metodología de desarrollo RUP. se aborda la problemática de la pérdida de tiempo y productividad en las ventas, como resultado se logró generar la venta de forma más rápida, exacta e interactiva, asimismo, tener un mejor control de las mismas, obteniendo con esto calidad en la venta y la exitosa entrega de las compras solicitadas por los clientes en la fecha que se requiera, lo cual conlleva a un crecimiento exponencial de la empresa.

Assado y Morales (2017) desarrollaron un sistema web de gestión comercial que mejore sus procesos, en lo que refiere a la aplicación informática, para el modelamiento y diseño, aplicó la metodología RUP y PHP en la construcción del software. En lo que se refiere a la investigación se basó en un enfoque de investigación aplicada tecnológica. Como resultado se logró no solamente minimizar recursos y tiempos, sino también, evitar perdida de datos importantes para la empresa, conllevando de esta manera a mejorar el estilo de trabajo, de tal manera que la toma de decisiones sea acertada y contundente en la mejora del servicio al cliente.

Cornejo (2018) implemento un sistema informático con el fin de automatizar el proceso de ventas del rublo de librería, en ese sentido se hacía necesario la automatización para un mejor control de las ventas de artículos de oficina y de bazar. El estudio tiene un enfoque cuantitativo, el alcance según la profundidad de la investigación es descriptivo. así mismo, en lo concerniente al diseño de tipo de investigación, corresponde al no experimental con corte transversal, a decir en la toma y procesamiento de datos. Como resultado, se logró implementar el sistema, que permitió mejorar la administración comercial de la empresa, siendo prioritario satisfacer al cliente en los pedidos y ventas de los productos de venta.

Abarca (2018) realizó un estudio con el propósito de controlar el inventario de stock mediante un sistema de información que permita mejorar la gestión de compras y ventas de insumos. La metodología de trabajo corresponde a una investigación descriptiva, no experimental que según el objeto de estudio se orienta a medir conceptos y variables. Así mismo, el estudio es aplicada porque a través del software se soluciona problemas que implicaban perdida de información de los productos comercializados, causando no solo perdidas de utilidades sino también, un mal servicio al cliente. Como resultado se comprobó que con la automatización se mejoró los tiempos del proceso del inventario y stock, con el cual la administración logró un mejor control de los mismos, así también mejoras económicas para laempresa.

Bajaña y Nieves (2019) desarrollaron un sistema web capaz de gestionar y controlar las reservas de los libros de una librería ''Punto de Bendición '' para que sus clientes, vendedores, repartidores y administradores verifiquen los trámites en línea desde el sistema; optimizando tiempo, recursos y obteniendo a diario, información. para tal fin se realizó la integración de herramientas como el framework para aplicaciones web, MongoDB que es un sistema gestor de base de datos NoSQL, y NodeJs para implementar la lógica de negocio en el sistema. De esta manera, se cumplió con el objetivo de este proyecto tecnológico, logrando, que los administradores y clientes tengan un cambio positivo de gestión en los trámites. Así como también ambas partes se beneficien con el Sistema Web. Se concluye que el desarrollo de este proyecto resulta factible y de gran aporte para la informática, en el sentido que, la automatización de la información en procesos como la de librería, basada en pruebas y opinión sobre el producto final, satisface en lo posible a las necesidades de los clientes.

Delgado (2019) automatizó el proceso de ventas, implementando un sistema que determine la influencia en la gestión comercial en la empresa Dismar. En ese aspecto se evaluó los formatos de pedidos de los clientes, los cuales fueron hojas con un listado de productos de llenado manual, que hace emplear mayor tiempo en el llenado, vaciado, verificación y atención de pedidos por el área de ventas. El estudio es tipo pre experimental – aplicativo, y el diseño empelado en el estudio se circunscribe al descriptivo correlacional. Los resultados indicaron

que el 100% del personal de ventas, que elsistema de ventas a través de un celular es rápido, eficiente y útil para sus labores diarias. Respecto a los cálculos exactos en sus pedidos, el 100% menciona positivamente. Concluyendo que, el sistema es muy eficiente para realizar ventas, facilitando realizar operaciones en tiempo real. De esta manera se mejora la gestión comercial en la empresa.

Sistema informático. Las empresas e instituciones encuentran mejoras implementando sistemas para ser incorporarlos en sus procesos. Es muy cierto que lastecnologías de información son sustanciales y relevantes en las actividades empresariales. Están desarrolladas con el propósito de cumplir tareas específicas, claro que su implementación necesita de recursos de hardware y software, así como también, elrecurso humano.La importancia de tener un sistema informático implica una buena infraestructura tecnológica, que permita almacenar y compartir la información en tiempo real, pues la buena administración de la información hace posible que la administración no solo tenga un mejor control del mismo, sino también tomar decisiones en el momento preciso y oportuno (Encinoza, 2008).

Gestión de Compra. Toda comercialización de productos y servicios implica que toda empresa u organización localice las fuentes de suministro a fin de hacer una buena adquisición lo suficiente para el desarrollo de la actividad empresarial, cumplir con las metas establecidas y satisfacer la demanda del mercado. (Escrivá,Savall y Martinez,1996)

Gestión de Venta. Al respecto Rodríguez (2012) considera "la venta es un proceso en toda transacción comercial que involucra la participación del vendedor de bienes y servicios, identifique, anime y satisfaga los requerimientos del comprador con beneficio mutuo y en forma permanente". Bajo esa peyorativa todo proceso de venta implica no solamente beneficios económicos y satisfacción del vendedor y comprador, sino también que los objetos que se comercialicen deben cumplir estándares de calidad.

La presente investigación aporta en la generación de conocimientos valiosos para las tecnologías de información de manera sistematizada en aplicaciones informáticas de automatización de procesos para la gestión comercial, empleando herramientas de desarrollo tal como NetBeans y gestor de base de datos SQL Server, aplicando el lenguaje de Java.

Desde el punto de vista social, es relevante, porque con la presente investigación, se beneficia directamente a los usuarios del sistema e indirectamente a los clientes; puesto que se supera los tiempos de acceso, búsqueda por parte de los trabajadores, así como los gastos operativos generados por el retraso de tiempo en el transcurso del proceso comercial, en no tener los datos centralizados y al alcance de los trabajadores. En ese sentido. esto generara un gran incremento en el porcentaje de sus ganancias, saber si disponen de lo que buscan los clientes y saber en un breve tiempo si se dispone del producto. Además, con la ayuda del sistema podrán saber el stock actualizado día a día del almacén de productos y pedir con seguridad los pedidos a los proveedores de la Librería "Almacenes Útiles S.A.C".

El estudio se justifica tecnológicamente con el sistema se optimizará el tiempo de atención al cliente, venta, compra y almacenamiento de productos; con ello se logrará la satisfacción del cliente y un incremento en las utilidades de la empresa.

La empresa "Almacenes útiles S.A.C." se dedica a la venta y compra de artículos de librería de uso personal, se ha detectado un deficiente control de stock, se desconoce el stock real de productos que existe en cada momento debido a que la cantidad de productos que salen por ventas e ingresos en compras, no se actualiza en el listado de productos que se tiene, lo que puede provocar anulación de comprobantes de venta manuales, debido a que los vendedores podrían vender cantidades de productos que no se tiene, de esta manera podrían alterar el sistema de trabajo y nadie se daríacuenta.

El desconocimiento del stock de productos trae consigo problemas al momento de hacer pedidos a los proveedores ya que no se tiene una cantidad exacta de productos y no se puede hacer pedidos con certeza, esto se complica porque tampoco se conoce la frecuencia con que se vende determinado producto al mes, lo que puede provocar que se realicen compras innecesarias de productos que se tiene en stock, de esta manera sería mejor hacer compras de productos que tienen más rotación y tienen poco stock, además esta toma de decisión se puede ver mejorada si existiera un pronóstico para el siguiente mes. Las ventas del día se realizan en efectivo o con tarjeta, y el problema es los montos de las ventas se desconocen con exactitud al final del día, por lo cual se deben calcular cada vez con el correspondiente gasto de tiempo, y al cierre de caja se presenta incoherencias entre los montos vendidos y el dinero en efectivo.

Asimismo, un problema importante son las inconsistencias en el precio de los productos al momento de la venta, actualmente cuando se genera un listado de precios, estos precios corresponden a un tiempo anterior, pero no son los más actuales que corresponden con las etiquetas de productos que siempre están actualizadas. Para dar solución al problema descrito, se formula lo siguiente: ¿Cómo desarrollar un sistema informático de gestión de compra y venta para la atención en clientes de la empresa "Almacenes Útiles S.A.C."?

Software. comprende de aquellos conceptos, actividades y procedimientos necesario para el obtener una solución practica de programas cuya funcionalidad hace posible mejorar ciertos procesos necesarios para el buen funcionamiento de las actividades. Elobjetivo de un "buen software" es incrementar las posibilidades de que éste se desarrolle a tiempo y que tenga una mayor efectividad en cuanto a costos en la utilización más eficiente del personal y los recursos (Ramírez & Weiss, 1986).

A decir del software representa un conjunto de programas articulados con un propósito especifico, cumplir métricas, procedimientos, reglas y normas que se exige, definidos en el estándar 729 establecidos por el IEEE. En la ingeniería de software al producto obtenido después de aplicar metodologías para su construcción con herramientas informáticas, se denomina Software (Venegas, Caballero, y Gallego, 2018).

Sistema Informático (SI). Se considera como partes integradas de un software desarrollado a fin de automatizar procesos a fin de cumplir un objetivo que percibe la parte interesada (gallego, 2006). Así mismo, consideracomo partes de un sistema a:

> Hardware. comprende de un conjunto de dispositivos computacionales que integran parte mecánica y electrónica para realizar operaciones y administración de la información.

> Software: aplicaciones informáticas, con información almacenada en una base de datos, para el cual, es necesario contar con recursos de hardware que procesan datos que explotan los recursos hardware.

> Personal: componente fundamental en el desarrollo de un software, se encarga del análisis, diseño, desarrollo y prueba, así como su implementación. Liderados por un jefe de proyecto. Es de importancia mencionar que , a esto se suma la colaboración de las partes interesadas, proporcionando la información requerida para la construcción del software.

> Información descriptiva: en todo software es de vital importancia la documentación necesaria es decir como manuales, formularios o cualquier soporte que dé instrucciones sobre el uso del sistema.

En definitiva, un sistema informático se puededenotar como la integración de un equipo con usuario y manual de instrucciones. No obstante, un SI puede crecer indefinidamente e incluso abarcar o interactuar con otros sistemas informáticos. (Gallego, 2006)

El proceso de venta. comprende se una seria de pasos que debe seguirse bajo una normativa o regla de negocio en toda empresa, dedicada a la comercialización de productos o servicios, con interes en la captación de clientes con quien realizar transacciones comerciales, en otras palabras, hasta concretarse la venta del producto o servicio (InboundCycle, 2018). Existen 2 tipos de venta:

Venta al comprador final. En este caso la venta está dirigida a clientes menores que adquieren el bien o servicio y establecimientos comerciales de consumo directo, al detalle (Vértice, 2008).

Venta de empresa a empresa. Es una transacción comercial que involucra mayor más actores en el negocio de ventas de bienes y servicios. la venta es por mayor enfocada a proveer a comerciantes mayoristas e intermedios (Vértice, 2008).

El pronóstico de ventas. Es una estimación de las que pueden realizarse, en moneda corriente o unidades, paraun periodo futuro especificado. Refiriéndose específicamente a una transacción comercial, sea un artículo específico de mercancía o a una línea entera. En otras ocasiones es posible sea para todo el mercado o una parte de éste. (Johnston & Marshall, 2009)

El pronóstico de ventas, se debe considerar como la parte central del proceso de planificación estratégica, puesto que se convierte en la piedra angular para la planificación en toda la empresa. Un pronóstico de ventas es el punto inicial para la planificación de ventas y marketing, la programación de la producción, las proyecciones del flujo de tesorería, la planificación financiera, la inversión de capital, etc. Por el contrario, un pronóstico inexacto de las ventas puede significar una situación desfavorable de inventarios. (García Arca, 2005)

El proceso de compra. comprende de fases que nace en la necesidad o requerimiento en una persona, de un bien o servicio disponible en el mercado, y siente la necesidad de adquirirlo, en ese sentido el proceso comprende4 fases, que según Paú Valdez (2019) consisteen:

Concienciación. Se inicia con la necesidad generada en el usuario, afín de darle una solución a un problema o motivación que busca solucionar. Así, por ejemplo, un desarrollador de aplicaciones siente necesidad de adquirir un buen computador con características técnicas de vanguardia que soporten los softwares que utilizará en su quehacer diario.

Investigación. El usuario a fin de adquirir una mercancía para satisfacer su necesidad, indaga sobre el producto, características, costos y otros atributos que convenzan, dado que despertó el interés en realizar una compra.

Decisión. El usuario tiene la idea clara y de conocimiento del producto a comprar, que después de realizar indagaciones, tiene la convicción que cumplirá con las expectativas y encajan perfectamente en su necesidad.

Acción. En esta etapa conoce bien del producto o servicio de las empresas que venden de ella, así también los precios y ofertas, entonces decide realizar la compra para cubrir esa necesidad en lo personal o profesional

NetBeans. Es un entorno de desarrollo integrado libre, desarrollado en java. Además, nosfacilita de varios para extenderlo. NetBeansIDE es un producto libre y gratuito sin restricciones de uso. Por otro lado, NetBeans proporciona un editor PHP que proporciona plantillas, así como también herramientas de generación de código, como generación de "getter and setter", refactorización, como "cambio de nombre instantáneo", información sobre herramientas de parámetros, consejos y solucionesrápidas, y la finalización del código inteligente. Permite el resaltado sintáctico y semántico del código, la documentación emergente, el formateo y plegado del código, el marcado de las ocurrencias y los

puntos de salida, la finalización inteligente del código try / catch, el pre-rellenado de los parámetros delmétodo inteligente y la selección rectangular. (Oracle, 2018)

SQL SERVER. Es un sistema gestor de base de datos, considerado como el cimiento de plataforma de datos, para desarrollar, implementar y administrar soluciones para soluciones locales, así como también en la nube. Se caracteriza porque nos facilitad realizar transacciones y manejo de errores, procesamiento fila, y variables declaradas. En sus inicios la versión del Bajo el nombre código Yukon en su etapa de desarrollo, SQL Server 2005 fue lanza proporcionó una mayor flexibilidad, escalabilidad, confiabilidad y seguridad a las aplicaciones de base de datos, y permitió que fueran más fáciles de crear y desplegar, reduciendo de esta manera lo complejo y tedioso que resulta gestionar una base de datos. SQL Server 2005 también incluía más soporte administrativo (Margaret Rouse,2015). APACHE. El servidor HTTP Apache, viene a ser un servidor web de software libre desarrollado por la Apache Software Foundation, caracterizado por ser un servidorde código fuente completo, descargable y gratuito. Entre otras bondades se encuentra lo estable, eficiente, extensible y multiplataforma.(OpenSuse, 2012).

RATIONAL ROSE. Es una metodología de desarrollo de ingeniería de software, desarrollada por Rational Corporation basada en el Lenguaje Unificado de Modelación (UML), de valiosa ayuda a los desarrolladores en crear los diagramas estáticos y dinámicos, así como otros componentes que se van generando durante el proceso del desarrollo de software. (Rational Rose Enterprise Edition,2010)

UML. En el desarrollo de software, el Lenguaje Unificado de Modelado es aplicado en las diferentes etapas, comprende de un conjunto de notaciones y diagramas estándar, que permiten modelar sistemas orientados a objetos, además, describe la semántica esencial de lo que estos diagramas y símbolos significan. Se caracteriza porque, su utilidad en sistemas de tipo: sistemas de software, sistemas de hardware, y organizaciones del mundo real esfácil de usar (Booch, Rumbauch, & Jacobson, 1999).

El lenguaje unificado de modelamiento comprende de diagramas: caso de uso, el cual se utiliza para modelar los procesos del negocio; el diagrama de secuencia, modela el paso de los mensajes entre objetos; el diagrama de colaboración permite modelar las interacciones entre los objetos; el diagrama de estados, el comportamiento de los objetos en el sistema; el diagrama de actividad, modela el comportamiento de los casos de uso, objetos u operaciones; el diagrama de clases, modela la estructura estática de las clases en el sistema; el diagrama de objetos, modela la estructura estativa de los objetos del sistemas; el diagrama de componentes; modela los componentes del sistema y finalmente el diagrama de implementación permite modelar los componentes del sistema (Booch, Rumbauch, & Jacobson, 1999).

Así mismo, el lenguaje de proceso unificado representa una consolidación de muchas anotaciones de estudios realizados para el desarrollo de software. en ese aspecto Booch, Rumbauch,& Jacobson (1999) quienes crearon y consolidaron este lenguaje para la comunidad de diseñadores orientados a objetos hicieron un aporte importante para el desarrollo de software. Con el pasar de los años se fue mejorando este lenguaje, de tal manera que resultó una herramienta solidad y fácil de aplicar (Paul Harmon, Mark Watson Y Morgan Kauffman, 1998).

RUP. Proceso Unificado de Desarrollo (RUP): es un proceso de desarrollo de software que comprende de actividades para transformar los requisitos del usuario que requiere de un sistema de software para mejorar procesos. Esta metodología es aplicada en una diversidad de tipos de sistemas en diferentes áreas de aplicación, organización, paradigmas o enfoques sistémicos. Lo característico de su aplicación se centra en casos de uso, centrado en arquitectura iterativo e incremental.

En definitiva, el RUP resulta ser una metodología adaptable a las necesidades y contexto de las necesidades del cliente, puesrepresenta un conjunto de metodologías que fueron aplicadas y mejorándose en transcurso del tiempo (EcuRED,2010).

Cliente/ Servidor. Arquitectura en la cualse define aquel que cumple elrol de servidor y cliente, considerando de donde se inicia la conexión con quien, no quien es el que envía el primer mensaje en un momento establecido. Esta aplicación distribuye las tareas entre el servidor y clientes, es decir, provee de recursos o servicios en atención a las peticiones de las necesidades de los clientes, servicio que deben estar activos, en atender a las demandas solicitadas evitando en todo momento se presente o se genere una sobrecarga que conlleve al colapso del sistema o cualquier error. Lo cierto es que, es muy empleada en los sistemas informáticos en diferentes rublos empresariales; centraliza la información, gestiona, asigna funciones y responsabilidades. Las entidades abstractas cliente u servidor puede estar en la misma máquina o también en máquinas diferentes. Además, en un sistema cliente servidor es muy común la disposición multicapa en diferentes programas ejecutables en diferentes computadoras incrementando de esta manera el grado de distribución delsistema (Emiliano Marini,2012**).**

Se formuló la hipótesis si es posible desarrollar un sistema informático web de gestión de compra y venta para la atención de los clientes de la empresa Almacenes Útiles S.A.C, Barranca. Asi mismo, el objetivo general: Desarrollar un sistema informático de gestión de compra y venta para la empresa "Almacenes Utiles S.A.C.", Barranca, 2019, utilizando la metodologia RUP, y como objetivos especificos: Analizar el proceso de gestión de compra y venta para la empresa Almacenes Útiles S.A.C, Barranca, con el fin de establecer el alcance y límites del proyecto. Diseñar los componentes del sistema informático gestión de compra y venta para la empresa Almacenes Útiles S.A.C, Barranca. Construir el sistema informático para automatizar los procesos compra y venta utilizando el lenguaje de programación Java NetBeans y el sistema gestor de base de datos SQL Server.

#### <span id="page-18-0"></span>**2. Metodología**

El proceso llevado a cabo en la formulación de la presente propuesta tiene componente investigativo de tipo tecnológico, teniendo en cuenta que fue necesaria la recolección de información relacionada para el desarrollo de un sistema informatico para la gestión de compra y venta para la empresa Almacenes Útiles S.A.C. Una investigación tecnológica esla que produce un bien, un servicio o un proceso.

Además, su nivel de Investigación: es propositiva, de innovación incremental, porque se desarrolló una aplicación a un proceso existente y lo que se logró fue agilizar el proceso mediante la utilización de un sistema informático. Respecto al alcance temporal es una investigación sincrónica porque se realizó el estudio en un periodo corto de tiempo. La investigación, respecto al tiempo del dato, fue un estudio circunspectivo porque se analizaron los factores quese presentaron en el desarrollo del sistema informático; y podríamos indicar que también es un estudio circunspectivo – prospectivo, porque se necesitó de las opiniones de expertos y profesionales involucrados en el desarrollo del sistema informático y sobre infraestructura tecnológica donde se ejecutó la solución informática.

Debido a que la investigación es de tipo tecnológica, la población para el desarrollo del sistema de gestión de compra y venta, estuvo conformada por: Gerencia, almacen, ventas y cajero en virtud del conocimiento adquirido sobre el proceso a sistematizarse; quienes a su vez también constituyeron la muestra tomada en forma intencional, a quienes se les entrevistó para establecer los requerimientos y necesidades del producto implementado.

13

Por otro lado, las técnicas e instrumentos de recolección de datos que se emplearon para el presente proyecto de investigación fueron:

#### **Tabla 1**

j.

*Técnicas e instrumentos*

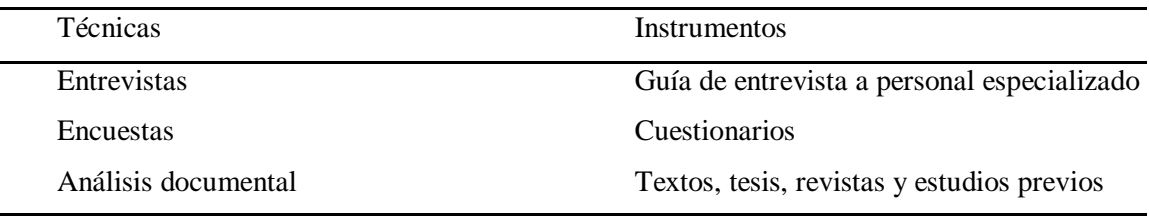

La población en la investigación es relativamente pequeña, por tal motivo no se ha considera muestra. Esta conformada por el personal que labora en la empresa.

#### **Tabla 02**

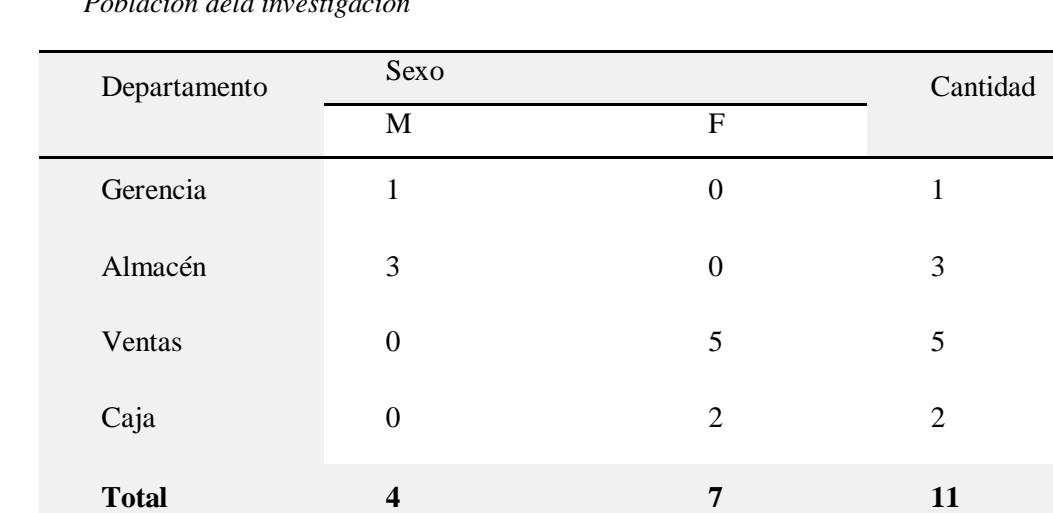

*Población dela investigación*

#### <span id="page-20-0"></span>**3. Resultados**

Para el desarrollo de los resultados se ha empleado la metodología Rational Unified Process, que orientó el proceso de desarrollo del software y, a continuación, para la determinación de los procesos delsistema de compra y venta de la empresa "Almacenes útiles S.A.C., se grafica la interacción entre los diferentes componentes de los procesos en estudio; los cuales se complementan n los diagramas de la disciplina de negocio.

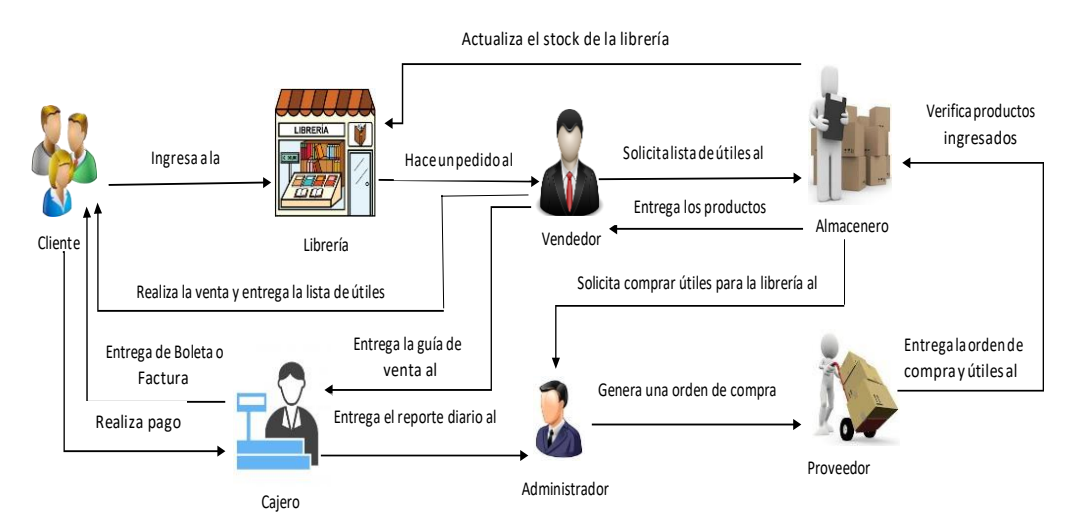

Figura 1. Pictograma del modelo de negocio de la empresa

El pictograma representa la forma de interactuar de los actores que intervienen en el sistema, iniciando desde el administrador que está encargado de todos los procedimientos que realiza la empresa. El administrador, como primer actor, interactúa con las demás áreas involucradas, aquí élles brinda la capacitación para realizar sus labores cotidianas satisfactoriamente. El administrador para tener un stock actualizado y abastecerse de productos, genera órdenes de compra de productos faltantes, donde se comunica con diversos proveedores de diferentesmarcas para queestos abastezcan de manerainmediata su stock, al llegar los productos son recepcionados por el almacenero que se encarga de verificar que todo este correcto y de actualizar la librería.

El cliente al ingresar a la librería va a ser atendido de manera rápida por uno de los vendedores capacitados, donde va a realizar su pedido o va solicitar su lista de útiles, el vendedor luego de entregarle su ticket al cliente va comunicarse con el almacenero para que saque la lista de útiles mientras el cliente realiza su pago, luego de realizar el pago se le entrega un comprobante y con el podrá solicitar la entrega de ellos.

En la disciplina de modelamiento de negocio, se muestran los procesos y/o funcionalidad del sistema

Figura 02. Diagrama de casos de uso de Negocio Fuente: Elaboraciónpropia

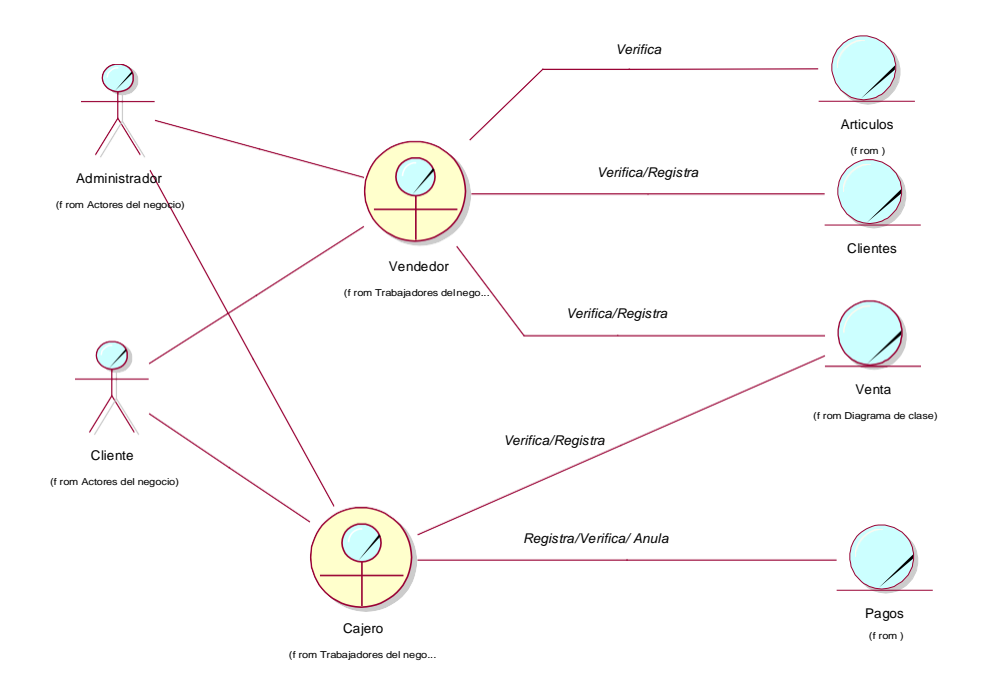

Figura 03. Modelode objetos de negocio – venta

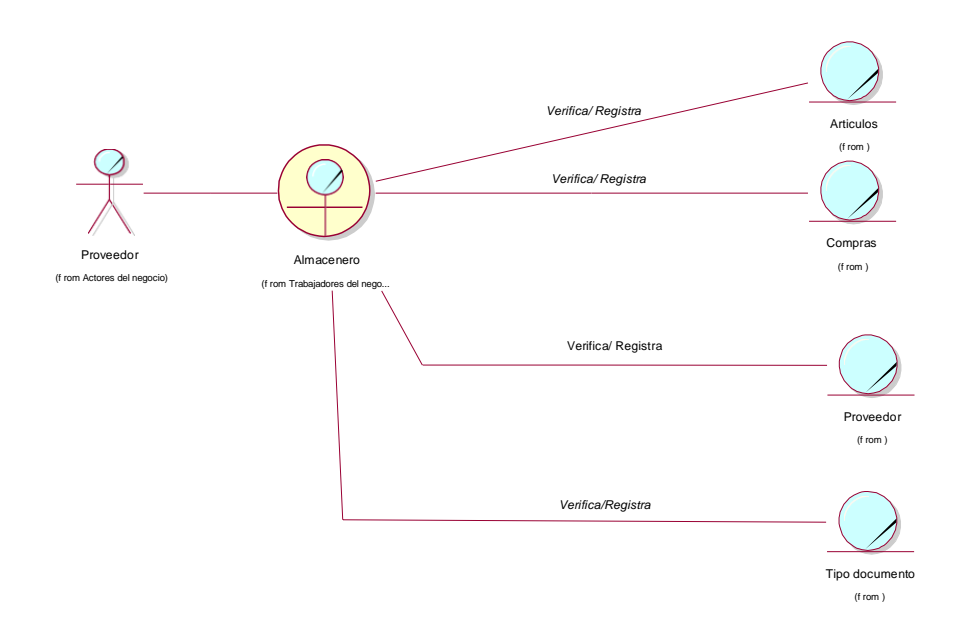

Figura 04. Modelode objetos de negocio – compra

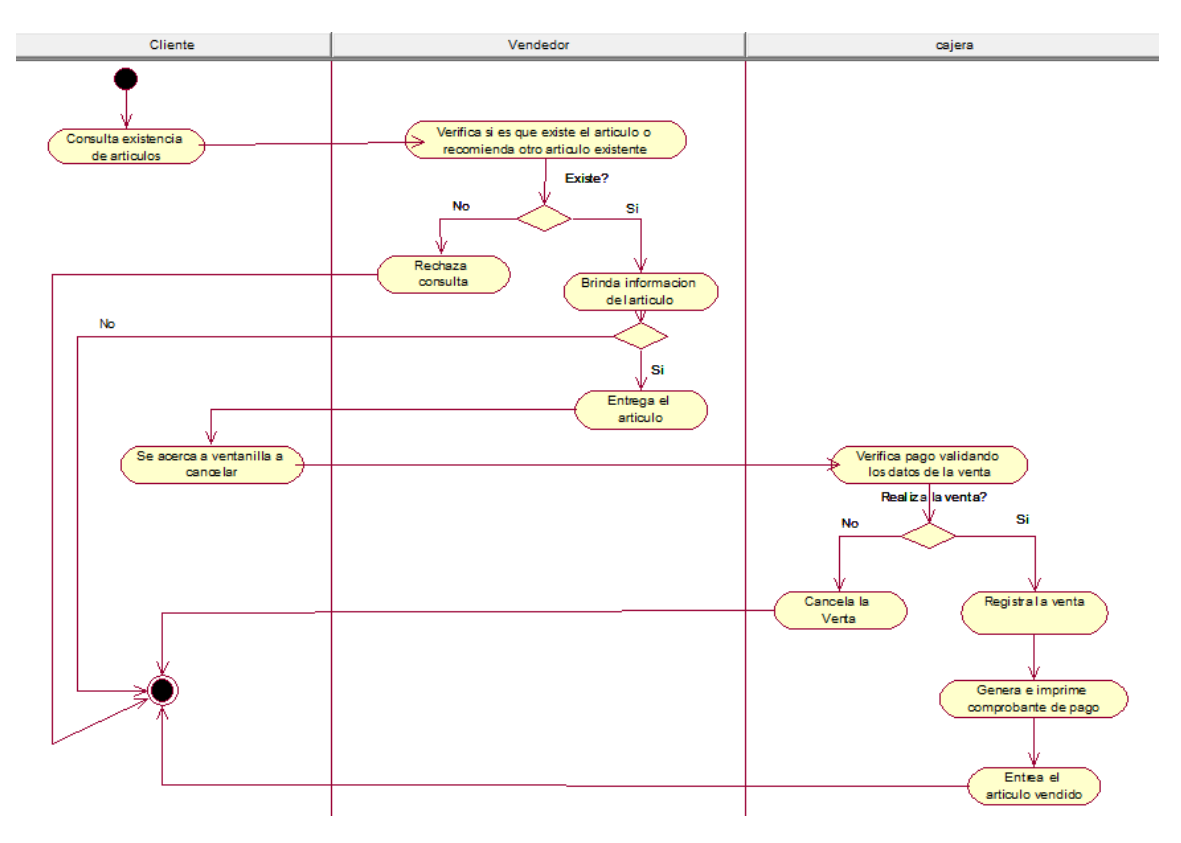

Figura 05. Diagrama de actividad – venta

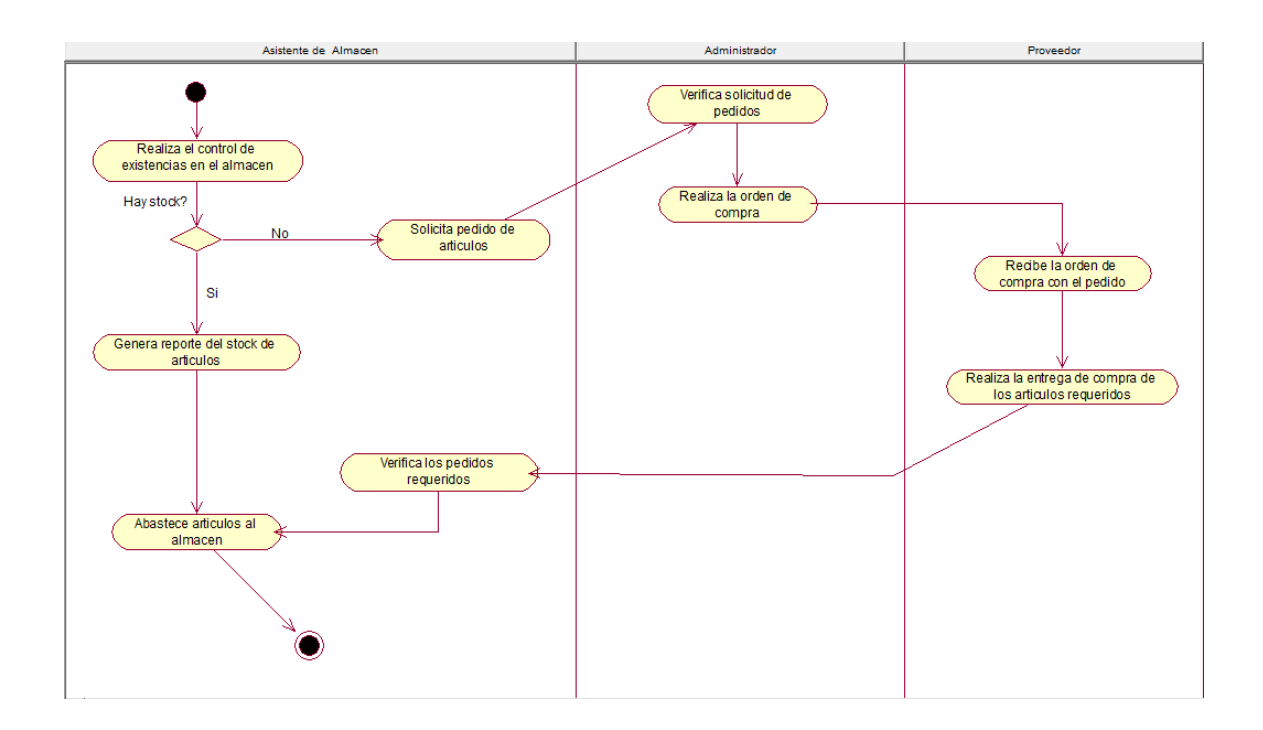

Figura 06. Diagrama de actividad – compra

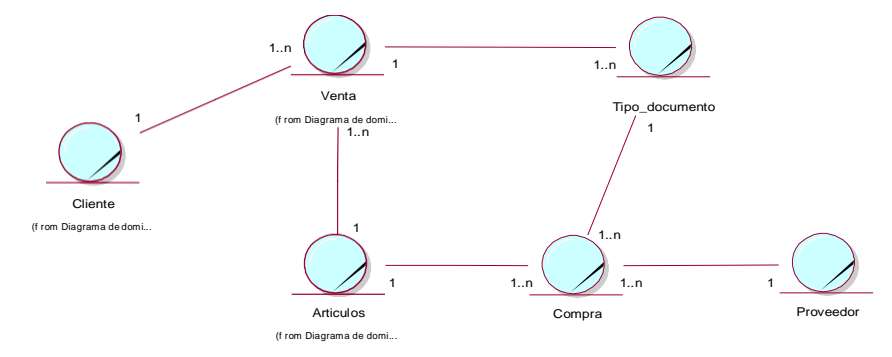

Figura 07. Modelo de dominio

| Caso de uso<br><b>Negocio</b> |                         | Gestión de Venta                                                                                                    |
|-------------------------------|-------------------------|----------------------------------------------------------------------------------------------------|
| Descripción                   |                         | Acción en la cual el Cliente es atendido por el vendedor para realizar<br>la venta respectiva, para luego darle una orden de pedido para poder<br>pagar y recibir su artículo. |
| <b>Actor</b>                  |                         | Vendedor, caja                                                                                                    |
| Precondición                  |                         |                                                                                                    |
|                               | Paso                    | <b>Acción</b>                                                                                                    |
|                               | $\mathbf{1}$            | Buscar artículos en stock disponibles                                                                                                    |
|                               | $\overline{2}$          | Buscar artículos según la marca y presentación                                                                                                    |
| Secuencia                     | $\mathbf{3}$            | Registra el articulo a la venta                                                                                                    |
| normal                        | $\overline{\mathbf{4}}$ | Se genera un código de orden de pedido                                                                                                    |
|                               | 5                       | El cliente se dirige a caja con la orden de pedido                                                                                                    |
|                               | 6                       | Caja recibe orden de pedido y entrega comprobante de venta<br>al cliente                                                                                                    |
|                               | 7                       | El cliente se dirige al vendedor para la entrega del artículo.                                                                                                    |
| Post<br>condición             |                         | Actualización de la venta.                                                                                                    |
|                               | Paso                    | <b>Acción</b>                                                                                                    |
| <b>Excepciones</b>            | $\mathbf{1}$            | Se solicita pagar en efectivo                                                                                                    |
|                               |                         |                                                                                                    |

Tabla 03 *Especificación de caso de uso de negocio: Gestión de venta*

| Caso de uso        |                         | <b>Gestión de Compra</b>                                             |
|--------------------|-------------------------|----------------------------------------------------------------------|
| <b>Negocio</b>     |                         |                                                                      |
|                    |                         | Acción en la cual el encargado de almacén pide al administrador que  |
| Descripción        |                         | genere una orden de compra para abastecer artículos al almacén, esto |
|                    |                         | trae consigo la actualización del stock.                             |
| <b>Actor</b>       |                         | Encargado de almacén, Administrador, Proveedor                       |
| Precondición       |                         |                                                                      |
|                    | Paso                    | Acción                                                               |
|                    | $\mathbf{1}$            | Realiza el chequeo respectivo de los artículos en stock              |
|                    |                         | mínimo                                                               |
| Secuencia          | $\overline{2}$          | Elabora una lista de los artículos con stock mínimo                  |
| normal             | 3                       | Solicita ingresar los artículos comprados                            |
|                    | $\overline{\mathbf{4}}$ | Registra los artículos ingresados                                    |
|                    | 5                       | Verifica los artículos registrados                                   |
|                    | 6                       | Elabora una lista de los artículos ingresados al almacén             |
| Post<br>condición  |                         | Actualización del stock del articulo comprado.                       |
|                    | Paso                    | Acción                                                               |
| <b>Excepciones</b> | 1                       | Se solicita verificar la orden de compra                             |
|                    | $\overline{2}$          | Verificar la compra del artículo.                                    |

Tabla 04 *Especificación de caso de uso de negocio: Gestión de compra*

En la disciplina de requerimiento de la metodología RUP, se capturan los requerimientos funcionales del sistema a través de los diagramas de casos de uso, además se realiza la especificación de los casos de uso

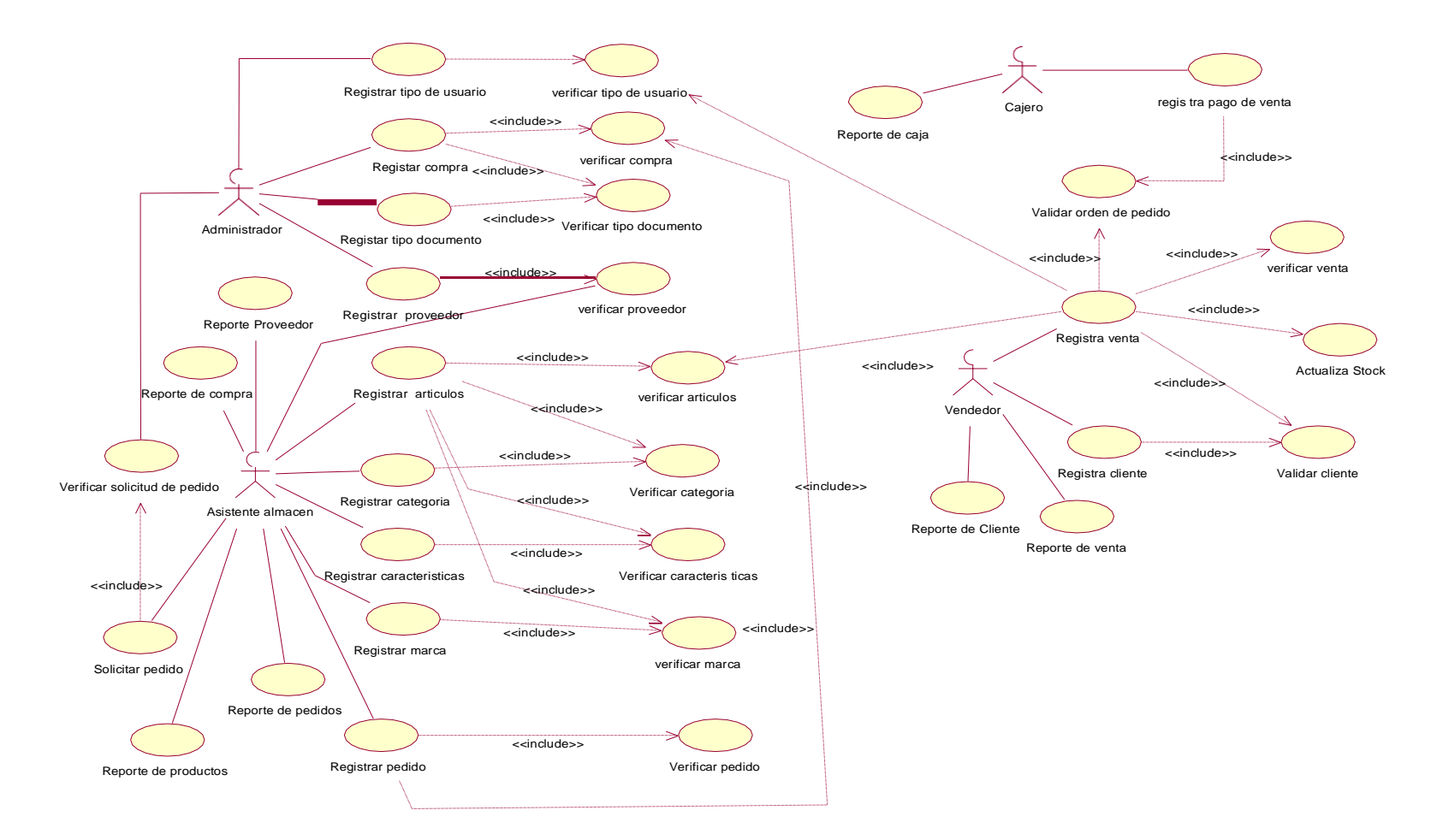

Figura 08: Especificación decaso de uso

Tabla 05 *Especificación caso uso Registrar articulo*

| <b>CASO DE USO</b>      |                | <b>REGISTRAR ARTICULO</b>                                                                                                    |
|-------------------------|----------------|----------------------------------------------------------------------------------------------------|
|                         |                |                                                                                                    |
| Descripción             |                | El sistema deberá permitir al encargado de almacén<br>registrar todos los artículos.                                                 |
| Precondición            |                |                                                                                                    |
|                         | Paso           | <b>Acción</b>                                                                                                    |
| <b>Secuencia Normal</b> | 1              | El encargado de almacén crea un nuevo<br>articulo                                                                                    |
|                         | $\overline{2}$ | encargado de almacén ingresará los<br>El<br>datos necesarios para registrar los artículos.                                           |
| Post condición          |                |                                                                                                    |
|                         | Paso           | <b>Acción</b>                                                                                                    |
|                         | 1              | En el caso de que no se completen todos los<br>datos necesarios el sistema emitirá un<br>mensaje de error.                           |
| <b>Excepciones</b>      | $\overline{2}$ | En caso de que el articulo ya esté registrado,<br>el sistema emitirá mensaje señalando que el<br>articulo ya se encuentra registrado |
| <b>Rendimiento</b>      |                | El sistema deberá permitir registrar el artículo en un<br>tiempo de 1 minuto.                                                        |
| Importancia             |                | Vital                                                                                                    |

#### Tabla 06

*Especificación caso uso Registrar cliente*

| <b>CASO DE USO</b>      |                | <b>REGISTRAR CLIENTE</b>                                                                                                    |
|-------------------------|----------------|----------------------------------------------------------------------------------------------------|
| Descripción             |                | El sistema deberá permitir al vendedor registrar los<br>clientes                                                                   |
| Precondición            |                |                                                                                                    |
|                         | Paso           | Acción                                                                                                    |
| <b>Secuencia Normal</b> |                | El Vendedor crea un nuevo cliente                                                                                                  |
|                         | $\overline{2}$ | El Vendedor ingresará los datos necesarios<br>para registrar al cliente.                                                           |
| Post condición          |                |                                                                                                    |
|                         | Paso           | <b>Acción</b>                                                                                                    |
| <b>Excepciones</b>      | 1              | En el caso de que no se completen todos los<br>datos necesarios el sistema emitirá un<br>mensaje de error.                         |
|                         | $\overline{2}$ | En caso de que el cliente ya esté registrado,<br>el sistema emitirá mensaje señalando que el<br>cliente ya se encuentra registrado |
| <b>Rendimiento</b>      |                | El sistema deberá permitir registrar al paciente en un<br>tiempo de 1 minuto.                                                      |
| Importancia             |                | Vital                                                                                                    |

Tabla 07 *Especificación caso uso Registrar cliente*

| <b>CASO DE USO</b>      |                 | <b>REGISTRAR PROVEEDOR</b>                                                                                                    |
|-------------------------|-----------------|----------------------------------------------------------------------------------------------------|
| Descripción             | los proveedores | El sistema deberá permitir al administrador registrar                                                                                     |
| Precondición            |                 |                                                                                                    |
|                         | Paso            | Acción                                                                                                    |
| <b>Secuencia Normal</b> |                 | El Administrador crea un nuevo Proveedor                                                                                                  |
|                         | $\overline{2}$  | El Administrador ingresará los datos<br>necesarios para registrar al Proveedor.                                                           |
| Post condición          |                 |                                                                                                    |
|                         | Paso            | Acción                                                                                                    |
| <b>Excepciones</b>      | 1               | En el caso de que no se completen todos<br>los datos necesarios el sistema emitirá un<br>mensaje de error.                                |
|                         | $\overline{2}$  | En caso de que el proveedor ya esté<br>registrado, el sistema emitirá mensaje<br>señalando que el proveedor ya se<br>encuentra registrado |
| <b>Rendimiento</b>      |                 | El sistema deberá permitir registrar al paciente en un<br>tiempo de 1 minuto.                                                             |
| Importancia             | Vital           |                                                                                                    |

### Tabla 08

*Especificación caso uso Registrar cliente*

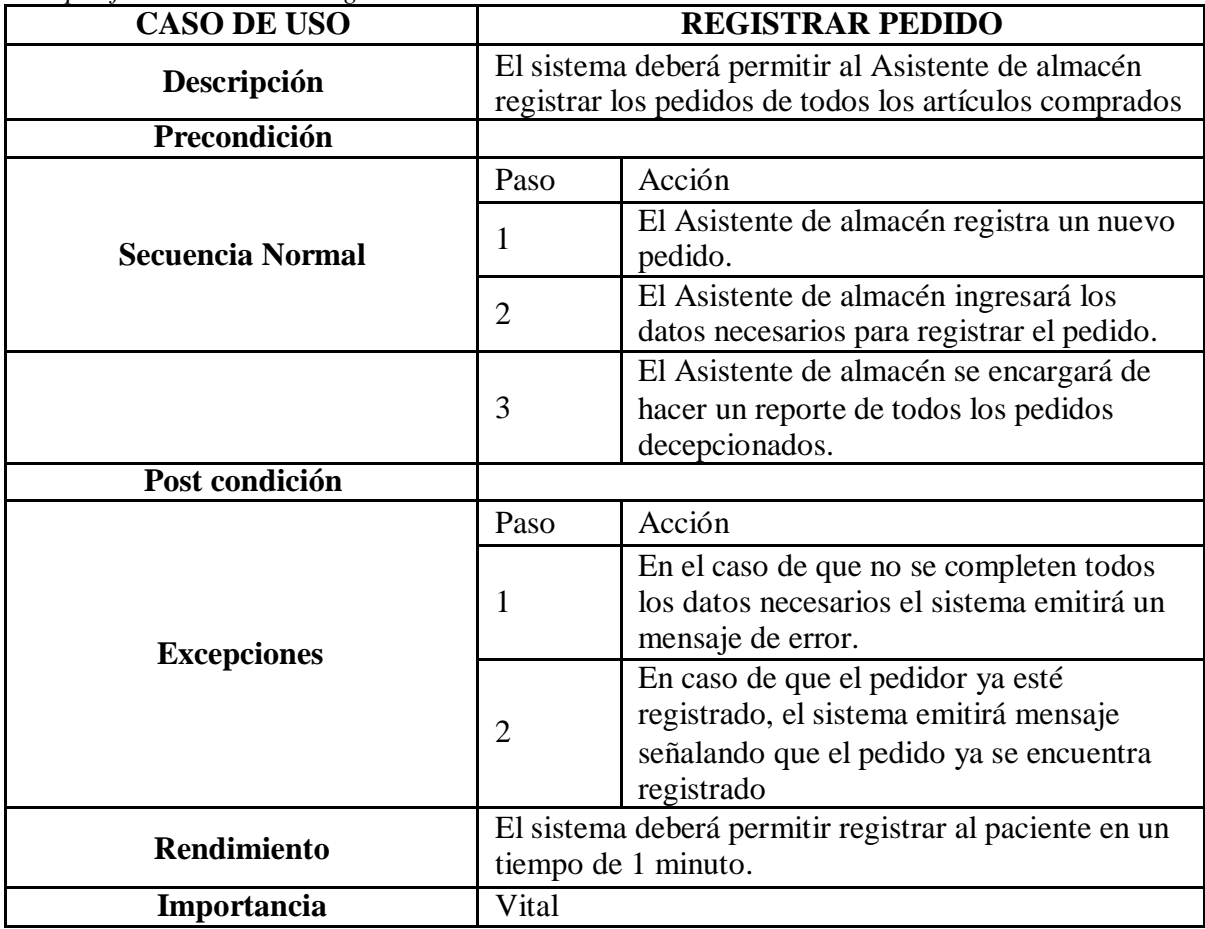

Tabla 09 *Especificación caso uso Registrar cliente*

| <b>CASO DE USO</b>      |                | <b>REGISTRAR PAGO DE VENTA</b>                                                                                                   |
|-------------------------|----------------|----------------------------------------------------------------------------------------------------|
| Descripción             |                | El sistema deberá permitir al Cajero registrar el pago<br>de las ventas diarias de todos los artículos.                          |
| Precondición            |                |                                                                                                    |
|                         | Paso           | Acción                                                                                                    |
|                         | 1              | El Cajero verifica orden de pedido.                                                                                              |
| <b>Secuencia Normal</b> | $\overline{2}$ | El Cajero verifica que todo el artículo esté<br>en la orden de pedido.                                                           |
|                         | 3              | El cajero registra la venta y entrega<br>comprobante de pago.                                                                    |
| Post condición          |                |                                                                                                    |
|                         | Paso           | Acción                                                                                                    |
| <b>Excepciones</b>      | 1              | En el caso de que no se completen todos<br>los datos necesarios el sistema emitirá un<br>mensaje de error.                       |
|                         | $\overline{2}$ | En caso de que la venta ya esté registrada,<br>el sistema emitirá mensaje señalando que<br>el pedido ya se encuentra registrado. |
| <b>Rendimiento</b>      |                | El sistema deberá permitir registrar al paciente en un<br>tiempo de 1 minuto.                                                    |
| Importancia             | Vital          |                                                                                                    |

### Tabla 10

*Especificación caso uso Registrar cliente*

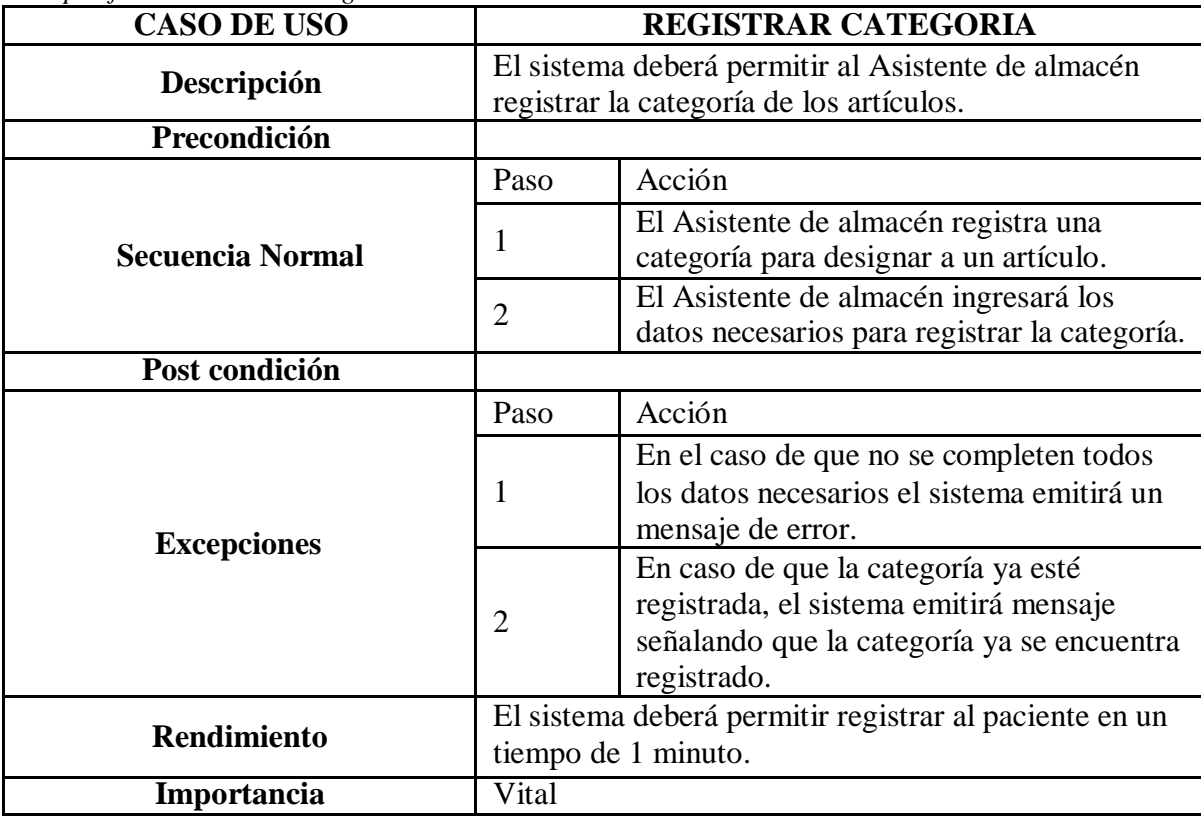

En la disciplina de análisis de la metodología RUP, se muestran los diagramas que nos permiten plasmar QUE es lo que el sistema va a realizar, elaborando diagramas de colaboración y diagramas de clases.

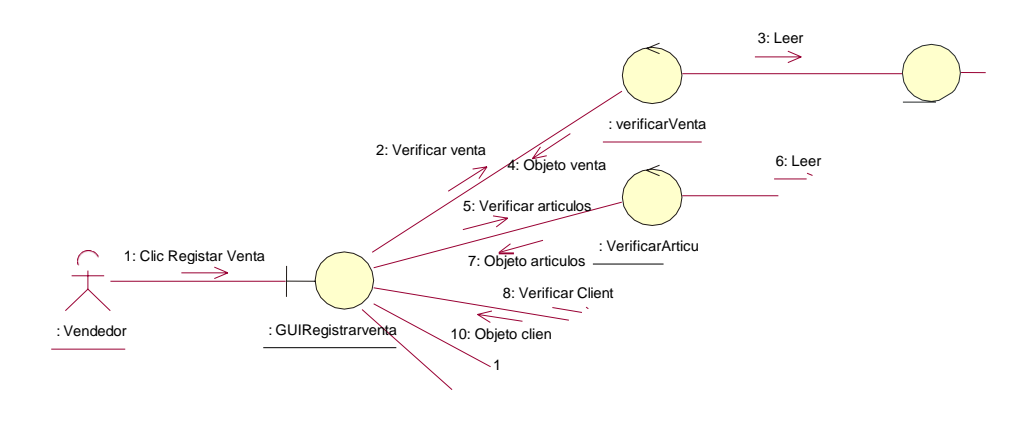

Figura 9. Diagrama Colaboración Registrar Venta

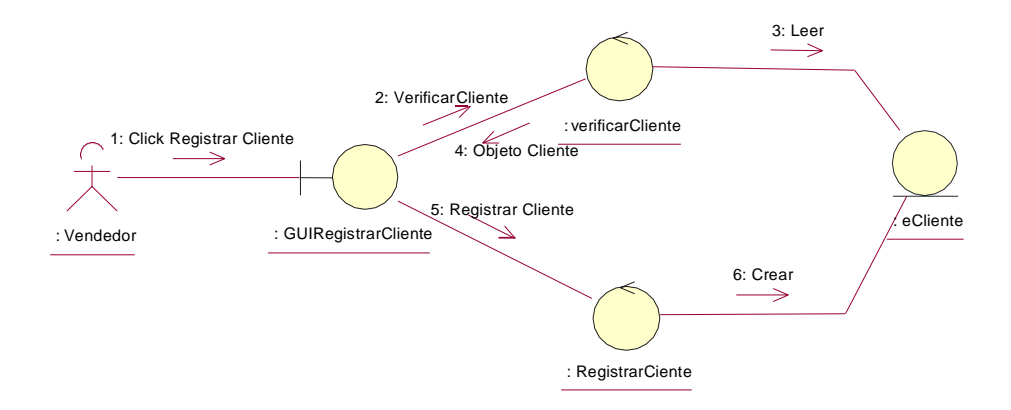

Figura 10. Diagrama Colaboración Registrar Cliente

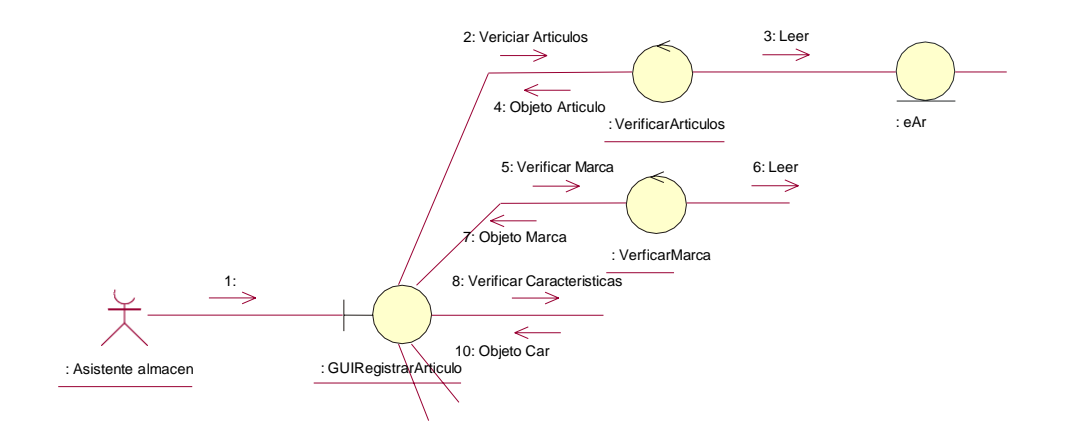

Figura 11. Diagrama Colaboración Registrar Articulo

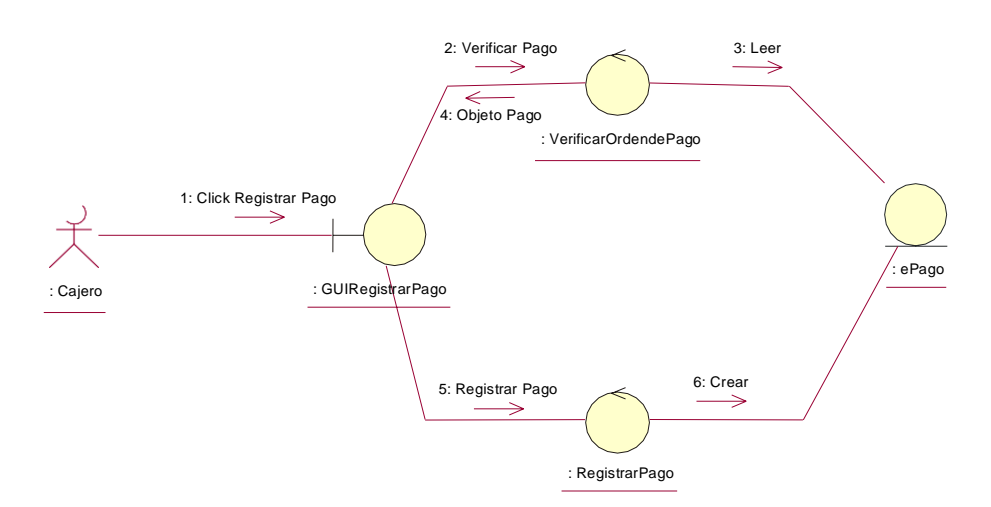

Figura 12. Diagrama Colaboración Registrar Pago

Figura 13. Diagrama Colaboración Registrar Proveedor

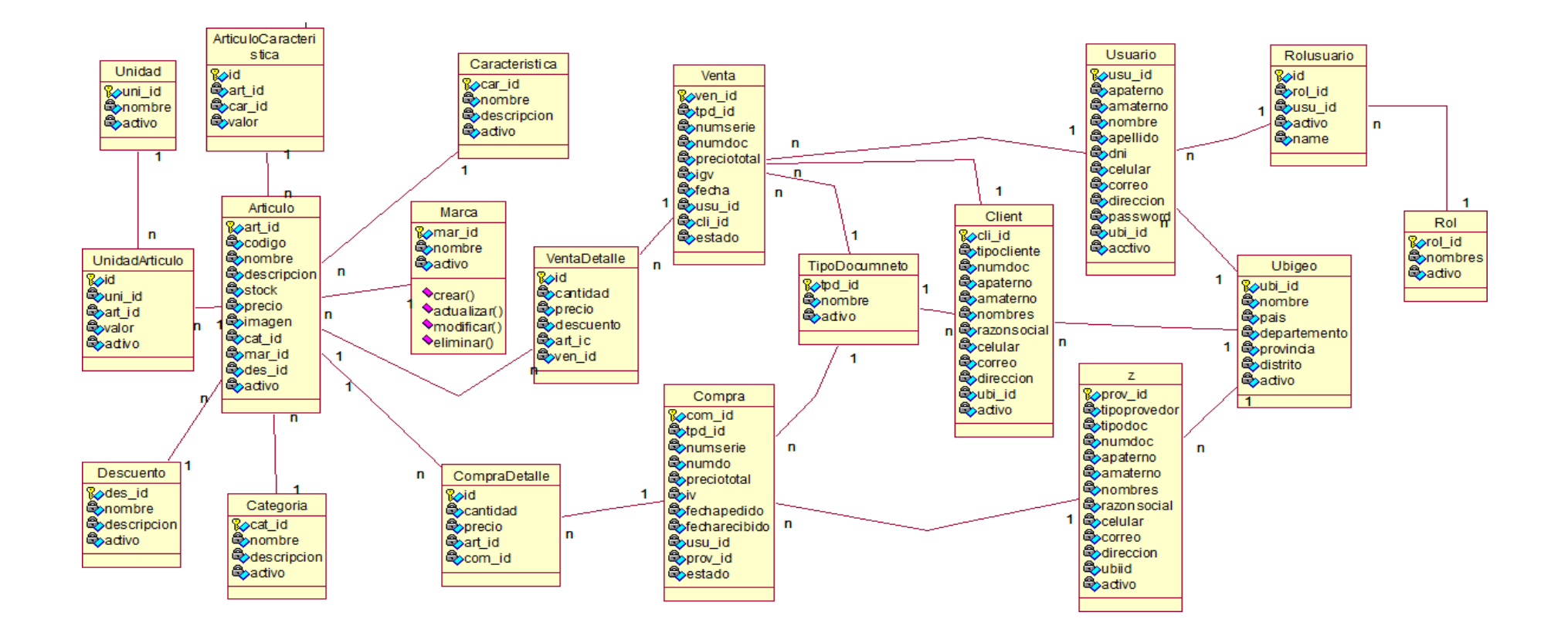

Figura 14. Diagrama de Clases

En la disciplina de diseño de la metodología RUP, se muestran los diagramas que nos permiten plasmar COMO funcionara el sistema, elaborando diagramas de secuencia, diagramas de clases y diagramas de estado.

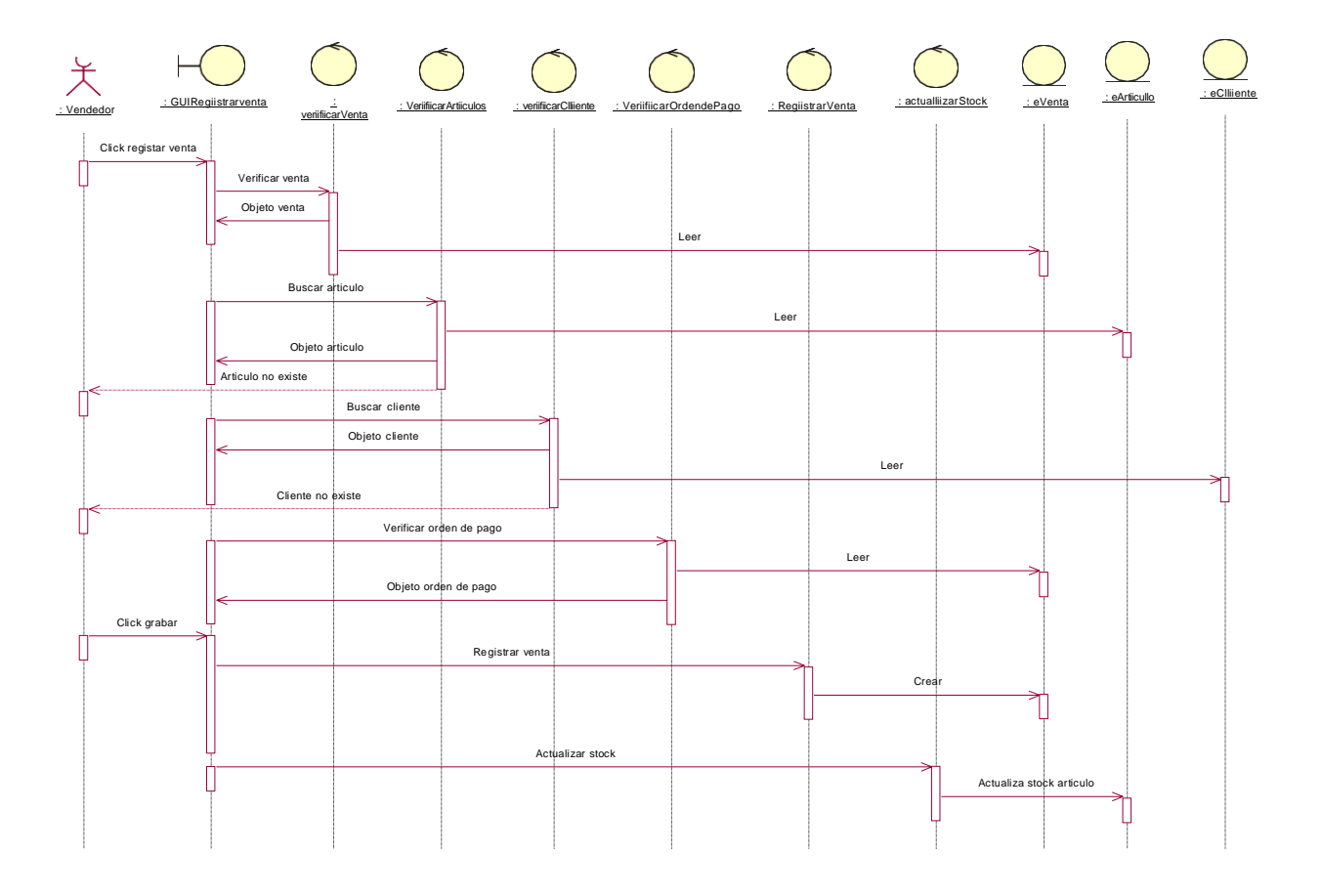

Figura 15. Diagrama de Secuencia Registrar Venta

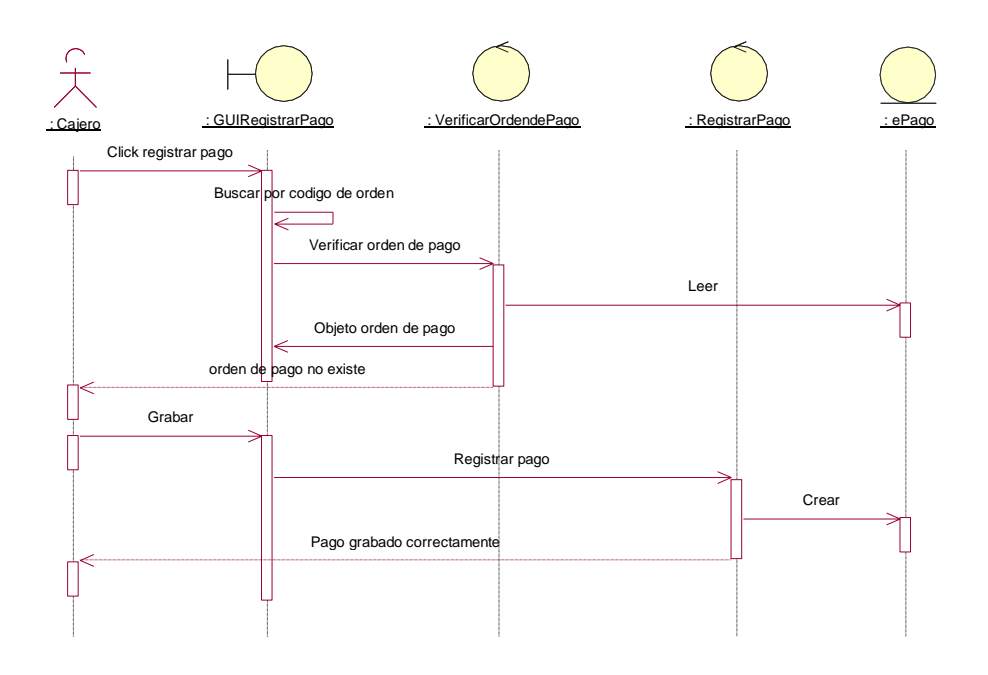

Figura 16. Diagrama de Secuencia Registrar Pago

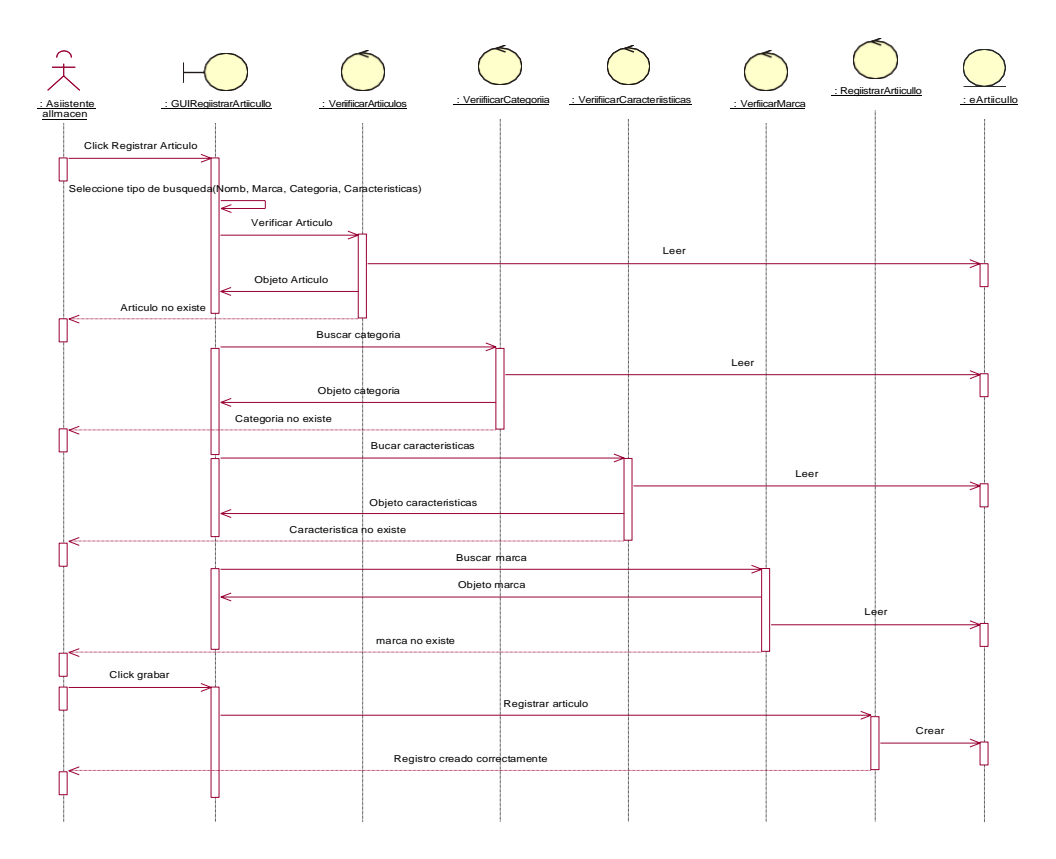

Figura 17. Diagrama de Secuencia Registrar Articulo

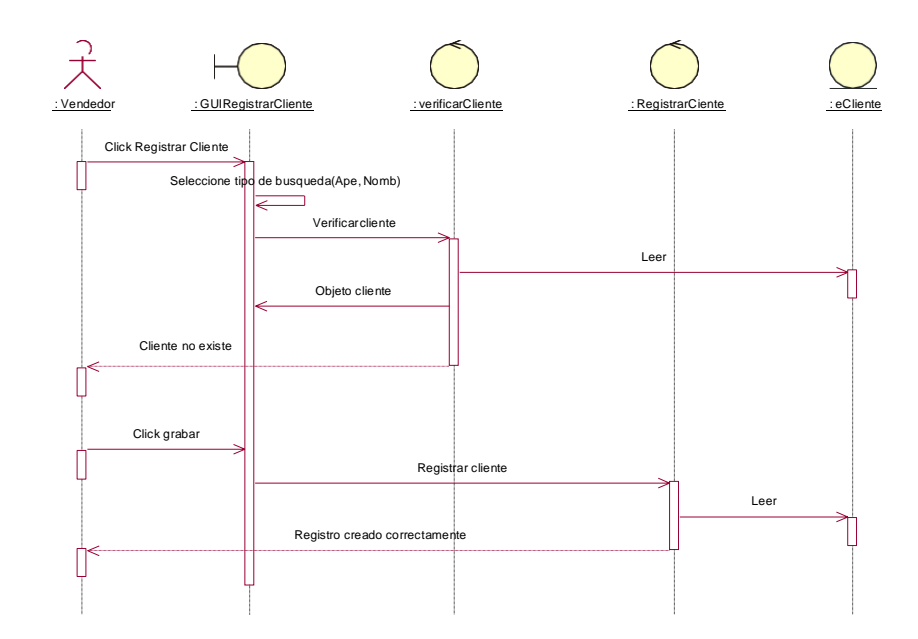

Figura 18: Diagrama de Secuencia Registrar Cliente

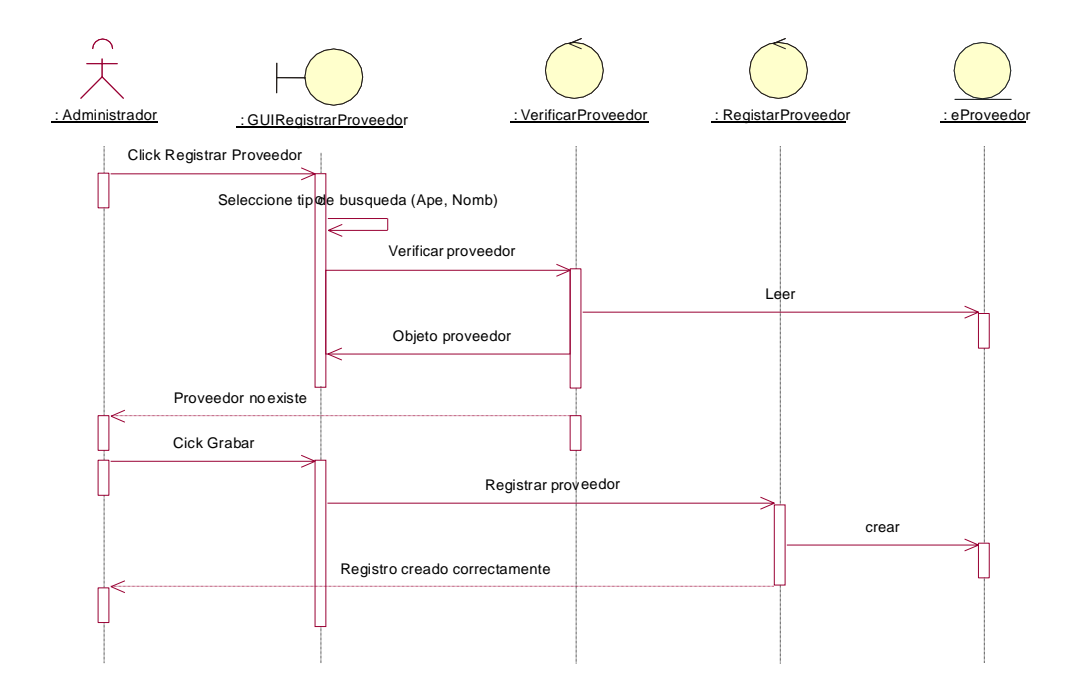

Figura 19. Diagrama de Secuencia Registrar Proveedor

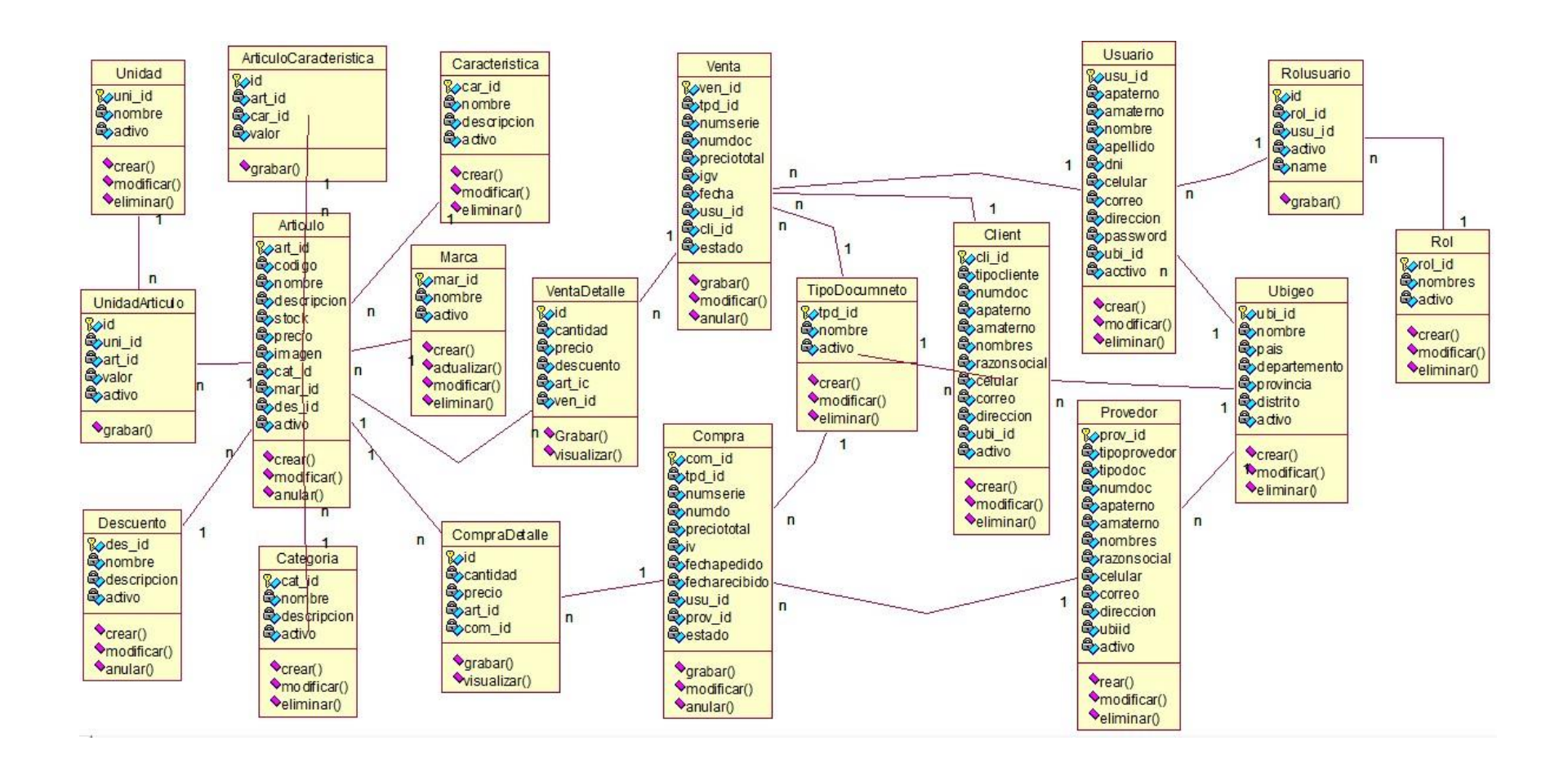

Figura 20. Diagrama de clases

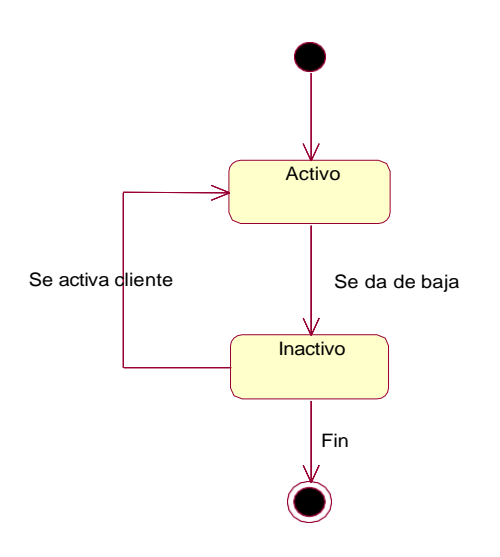

Figura 21: Diagrama de Estado de la Clase Cliente

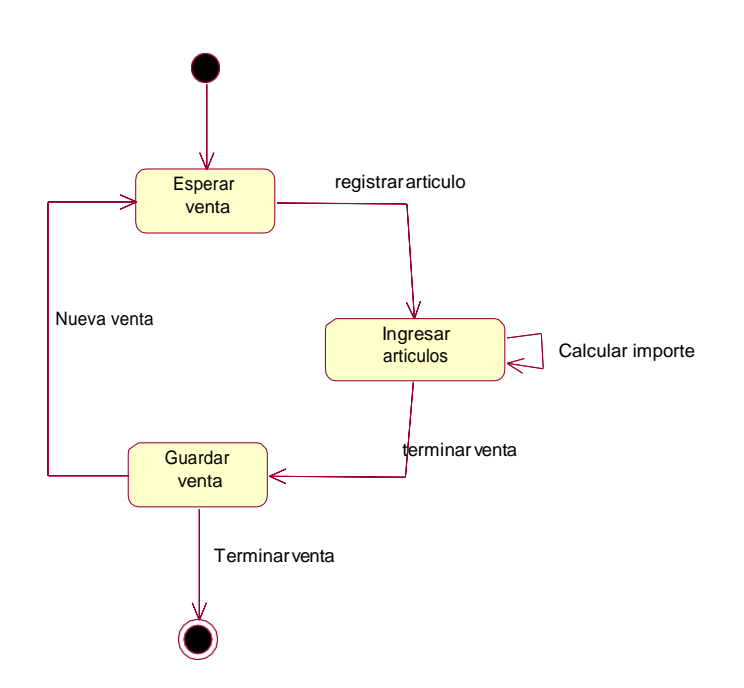

Figura 22: Diagrama de Estado de la Clase Venta

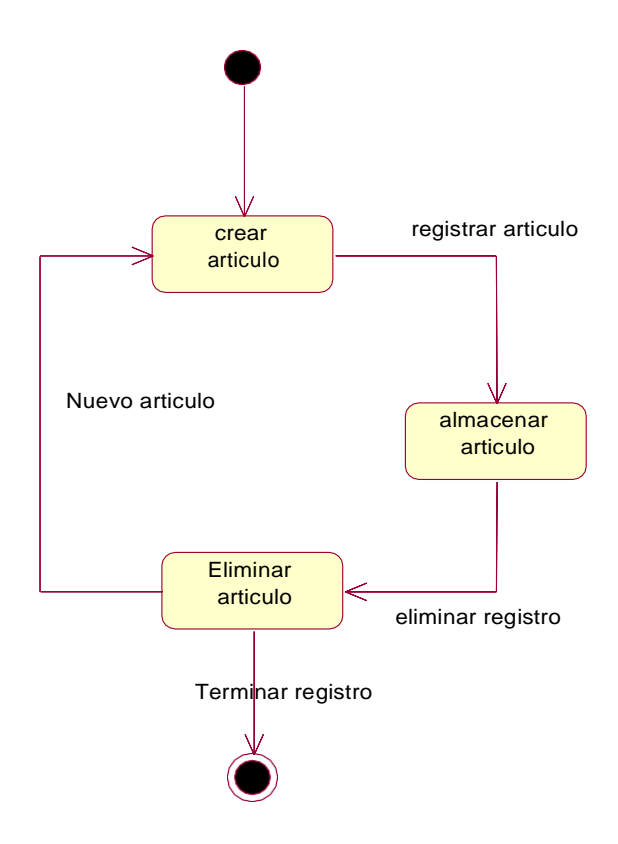

Figura 23: Diagrama de Estado de la Clase Registro

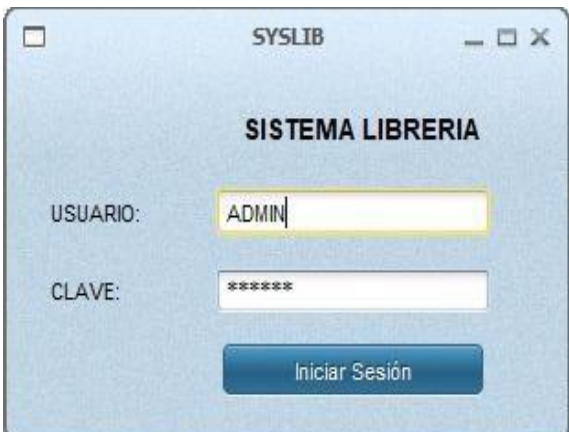

Figura 24. Interfaz de ingreso al sistema

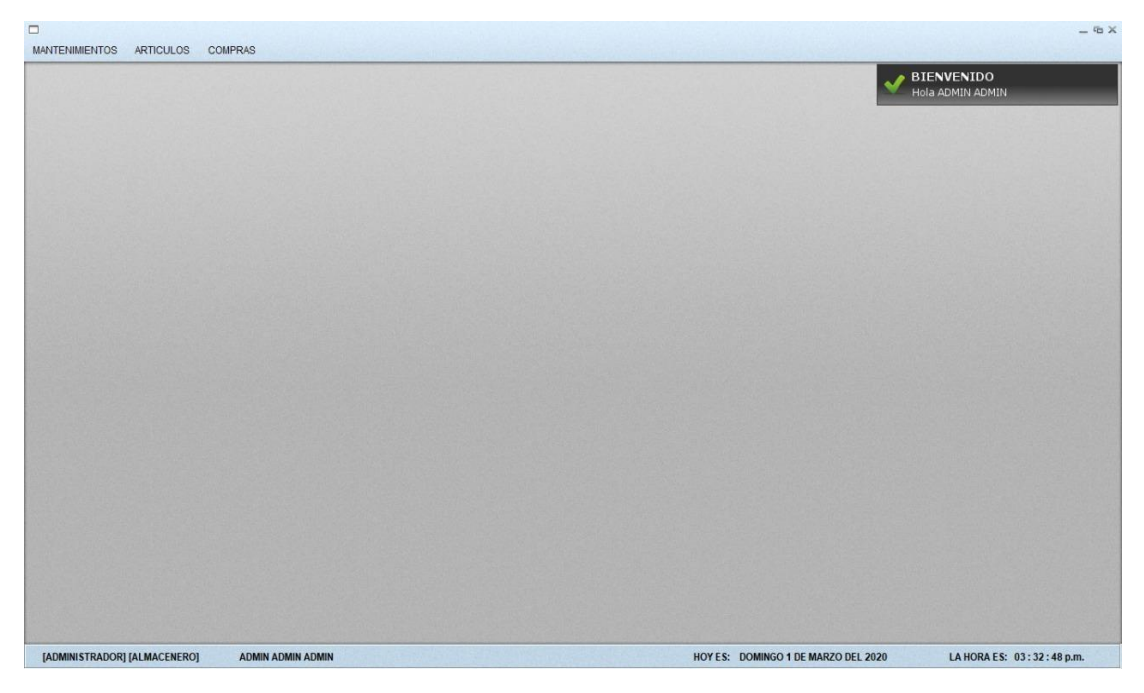

Figura 25. Interfaz principal de sistema

| MANTENIMIENTOS ARTICULOS     | COMPRAS                  |                      |                      |                                     | $-$ % $\times$            |
|------------------------------|--------------------------|----------------------|----------------------|-------------------------------------|---------------------------|
| $\Box$                       |                          |                      |                      |                                     | $-4X$                     |
| BUSCAR POR : ARTICULO        | $\vert \tau \vert$       |                      |                      |                                     |                           |
| CODIGO                       | NOMBRE                   | <b>PROVEEDOR</b>     | MARCA                | <b>CATEGORIA</b>                    | <b>STOCK</b>              |
| ASDASD                       | CUADERNO RAYADO          | TAILOY S.A.C.        | LAYCONSA             | CUADERNOS                           | $\mathfrak o$             |
| PLROJO                       | PLUMONES ROJOS           | <b>FABER CASTELL</b> | <b>FABER CASTELL</b> | PLUMONES                            | $\mathbb O$               |
| PIL001                       | LAPICERO PILOT           | PILOT S.A.C.         | PILOT                | LAPICEROS                           | $\circ$                   |
|                              |                          |                      |                      |                                     |                           |
|                              |                          |                      |                      |                                     |                           |
| NUEVO ARTICULO               |                          |                      |                      |                                     | 3 Registros               |
| [ADMINISTRADOR] [ALMACENERO] | <b>ADMIN ADMIN ADMIN</b> |                      |                      | HOY ES: DOMINGO 1 DE MARZO DEL 2020 | LA HORA ES: 03:33:34 p.m. |

Figura 26. Interfaz articulo

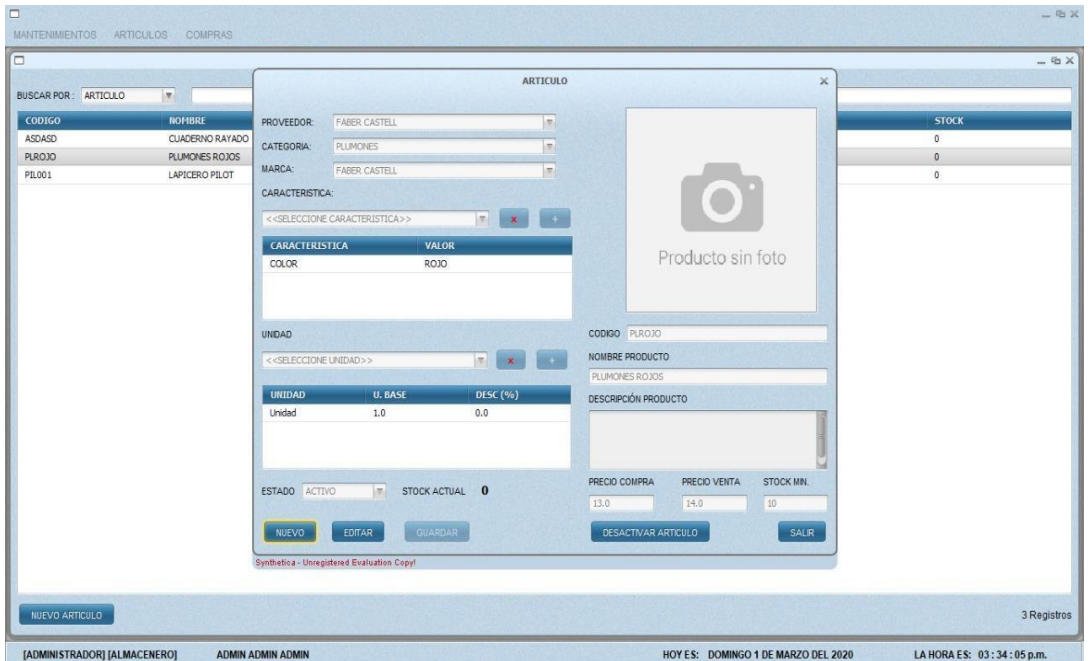

Figura 27. Interfaz registrar articulo

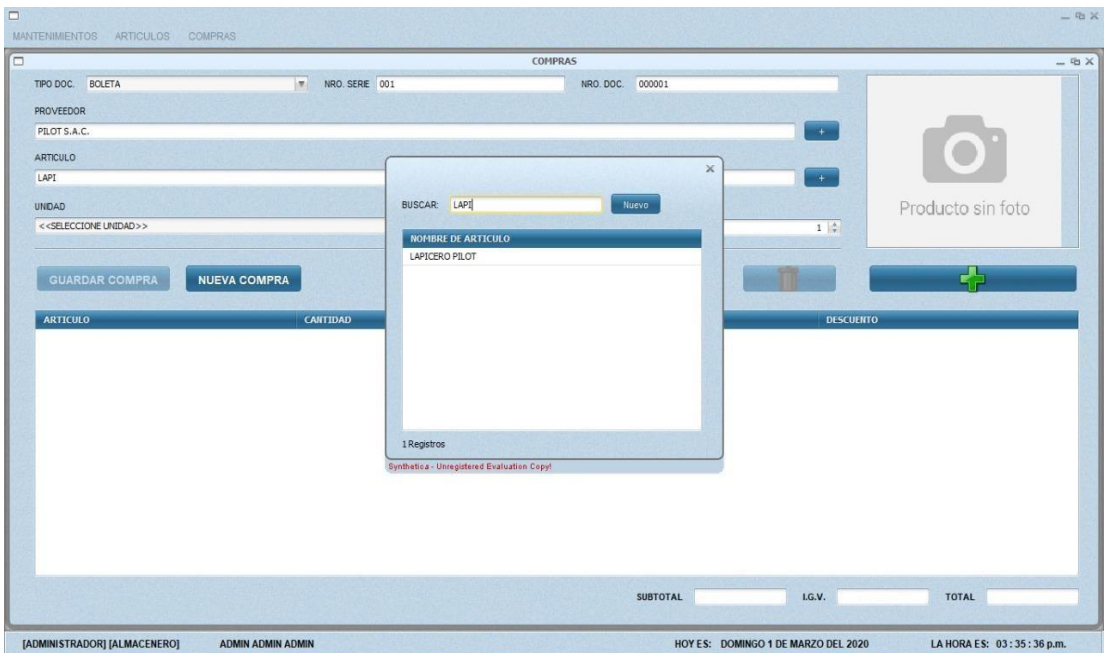

Figura 28. Interfaz registrar compra

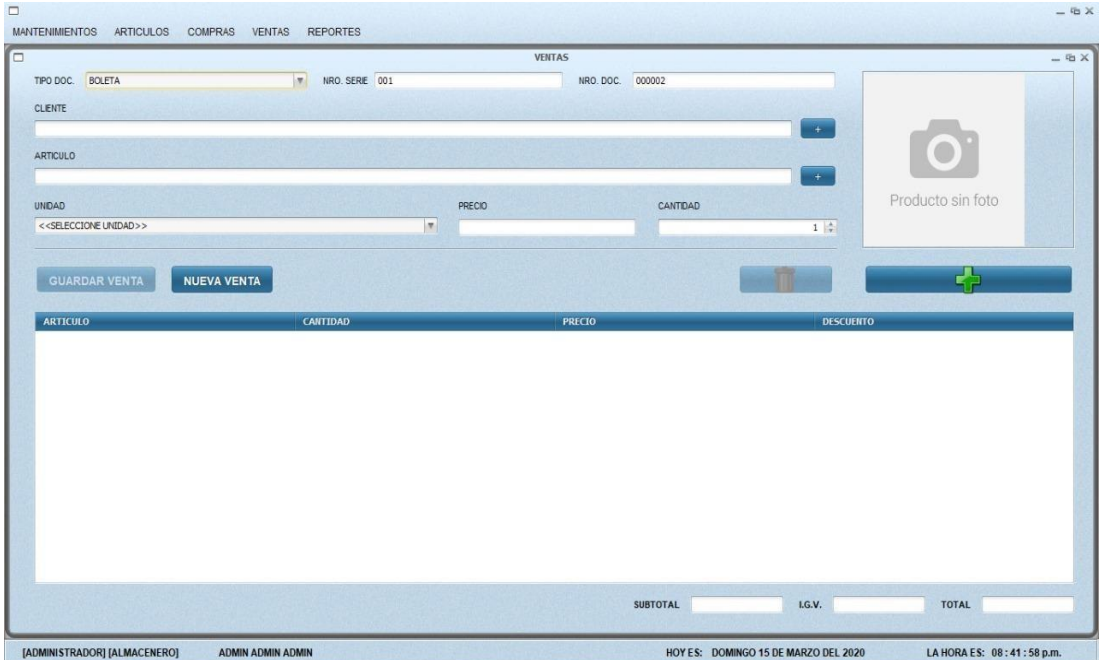

Figura 29. Interfaz registrar venta

|                       |                      |                      | <b>LISTA DE ARTICULOS</b> |                  | $-5X$        |
|-----------------------|----------------------|----------------------|---------------------------|------------------|--------------|
| BUSCAR POR : ARTICULO | $\vert \nabla \vert$ |                      |                           |                  |              |
| CODIGO                | NOMBRE               | <b>PROVEEDOR</b>     | <b>MARCA</b>              | <b>CATEGORIA</b> | <b>STOCK</b> |
| ASDASD                | CUADERNO RAYADO      | TAI LOY S.A.C.       | LAYCONSA                  | <b>CUADERNOS</b> | 6            |
| PLRO30                | PLUMONES ROJOS       | <b>FABER CASTELL</b> | <b>FABER CASTELL</b>      | PLUMONES         | $\bf{0}$     |
| PIL001                | LAPICERO PILOT       | PILOT S.A.C.         | PILOT                     | LAPICEROS        | 32           |
| ADASD                 | ASDASDASD            | NORMA S.A.C.         | COVEÑAS                   | LIBROS           | 0            |
| PROD0005              | PRODUCTO CINCO       | PROVEEDOR OCHO SAC   | PROVEEDOR OCHO            | CATEGORIA SEIS   | 0            |
| COD00006              | PROD0006             | PILOT S.A.C.         | PILOT                     | LAPICEROS        | 5            |
|                       |                      |                      |                           |                  |              |
|                       |                      |                      |                           |                  |              |

Figura 30.Interfazlista de artículos

|                             |                    |                 |              | <b>LISTA DE COMPRAS</b> |                       |                         |                    | $-6X$           |
|-----------------------------|--------------------|-----------------|--------------|-------------------------|-----------------------|-------------------------|--------------------|-----------------|
| <b>BUSCAR POR: ARTICULO</b> | $\vert \psi \vert$ |                 |              |                         |                       |                         |                    |                 |
| <b>PROVEEDOR</b>            | TIPO DOC.          | <b>NUM DOC.</b> | <b>TOTAL</b> | F. PEDIDO               | <b>F. COMPROMISO</b>  | <b>F. RECIBIDO</b>      | <b>ESTADO</b>      | <b>VENDEDOR</b> |
| TAI LOY S.A.C.              | <b>BOLETA</b>      | 001-00001       | 120.0        | 2020-03-10 09:27:54.107 | 2020-03-10 00:00:00.0 | 2020-03-10 09:27:54.107 | CANCELADO/RECIBIDO | ADMIN ADMIN     |
| PILOT S.A.C.                | <b>BOLETA</b>      | 001-0002        | 216.0        | 2020-03-10 10:46:41.1   | 2020-03-10 00:00:00.0 | 2020-03-10 10:46:41.1   | CANCELADO/RECIBIDO | ADMIN ADMIN     |
| PILOT S.A.C.                | <b>BOLETA</b>      | 001-0003        | 210.0        | 2020-03-10 17:06:00.14  | 2020-03-10 00:00:00.0 | 2020-03-10 17:06:00.14  | CANCELADO/RECIBIDO | ADMIN ADMIN     |
|                             |                    |                 |              |                         |                       |                         |                    |                 |
|                             |                    |                 |              |                         |                       |                         |                    |                 |
|                             |                    |                 |              |                         |                       |                         |                    |                 |
|                             |                    |                 |              |                         |                       |                         |                    |                 |
|                             |                    |                 |              |                         |                       |                         |                    |                 |
|                             |                    |                 |              |                         |                       |                         |                    |                 |
|                             |                    |                 |              |                         |                       |                         |                    |                 |
|                             |                    |                 |              |                         |                       |                         |                    |                 |
|                             |                    |                 |              |                         |                       |                         |                    |                 |
|                             |                    |                 |              |                         |                       |                         |                    |                 |
|                             |                    |                 |              |                         |                       |                         |                    |                 |
|                             |                    |                 |              |                         |                       |                         |                    |                 |
|                             |                    |                 |              |                         |                       |                         |                    |                 |
|                             |                    |                 |              |                         |                       |                         |                    |                 |
|                             |                    |                 |              |                         |                       |                         |                    |                 |
|                             |                    |                 |              |                         |                       |                         |                    |                 |
|                             |                    |                 |              |                         |                       |                         |                    |                 |
|                             |                    |                 |              |                         |                       |                         |                    |                 |

Figura 31. Interfazlista decompras

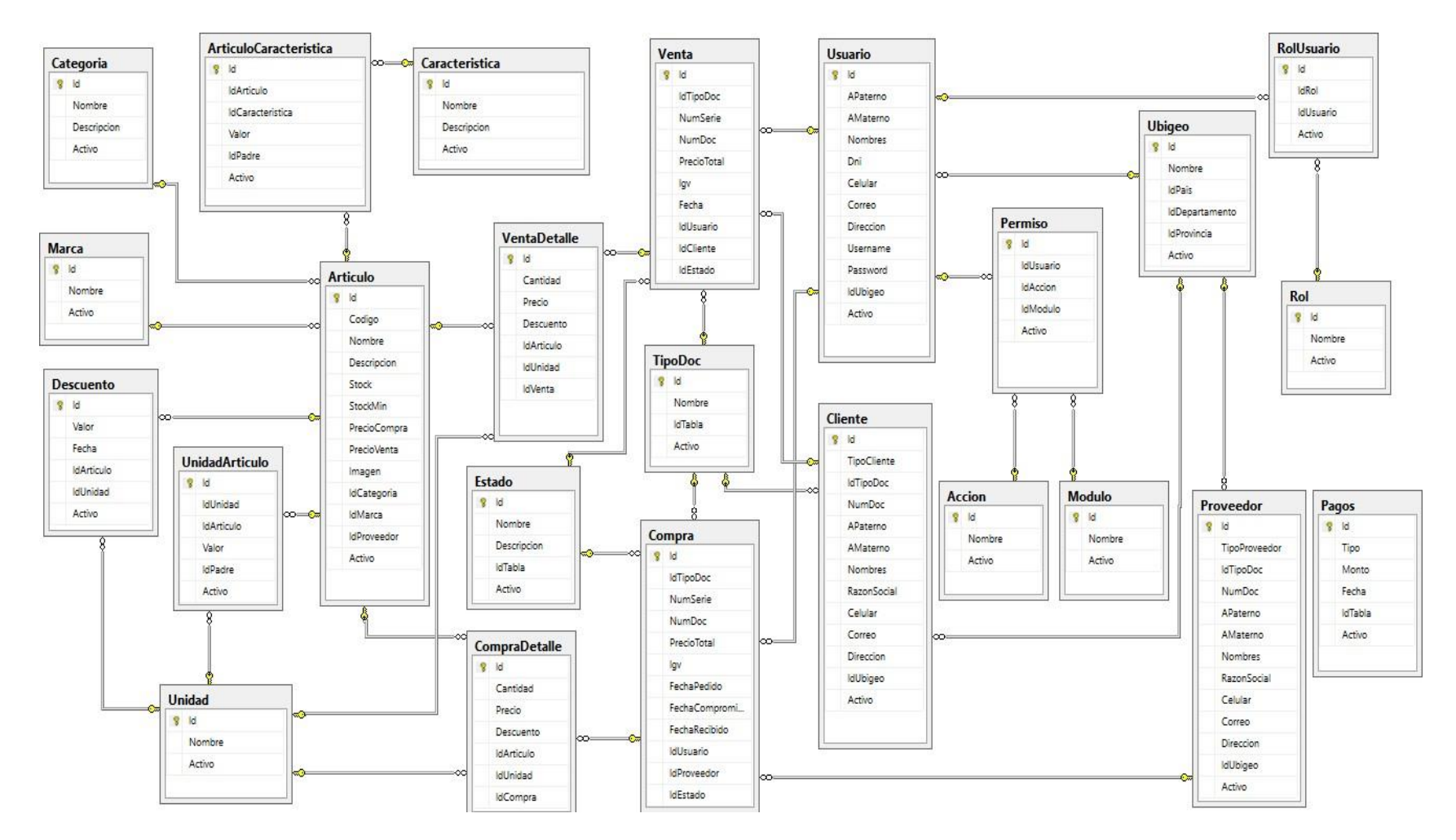

Figura 32. Base de datos

En la construcción del software se utilizó el lenguaje de programación NetBeans y como sistema gestor de base de datos el SQL.

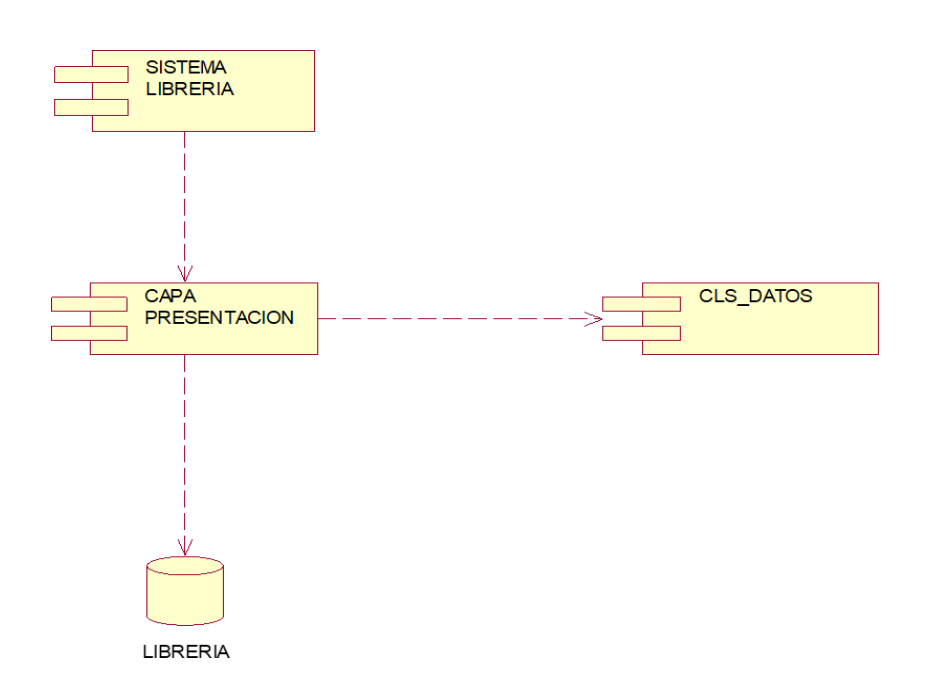

Figura 33: Diagrama de Componentes

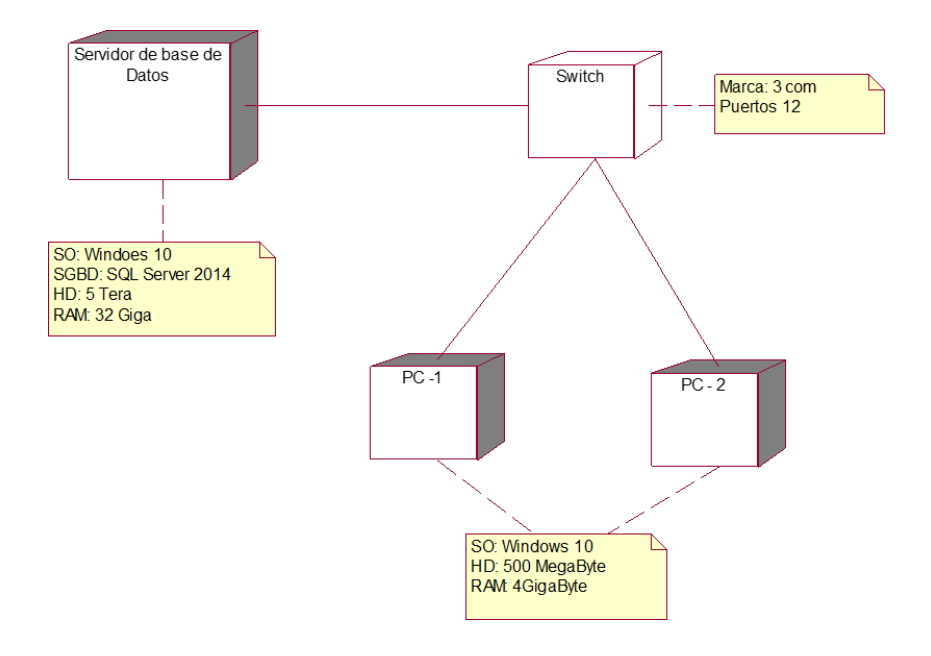

Figura 34. Diagrama de despliegue

#### <span id="page-46-0"></span>**4. Análisis y discusión**

De acuerdo a los resultados obtenidos en la presente investigación, existe coincidencia con el trabajo de Olortegui & Rodríguez (2016), en el diseño y construcción del sistema de información web para mejorar la gestión comercial, logrando elaborar una herramienta para automatizar los procesos de control de compras, y venta; de manera eficiente, reduciendo tiempos, costos de procesamiento llegando a los mismos resultados y a su vez utilizando la misma metodología que estamos aplicando.

Por otro lado, con respecto al trabajo desarrollado por Herrera (2016), la coincidencia radica en mejoramiento de los procedimientos y automatización de tareas, actividades en el área que se desarrollan, el mismo que una vez implementado permite interactuar de una manera rápida con el usuario y logra mejor calidad de atención a los clientes, dando mayor rapidez en los procesos de venta y compra de productos.

Asimismo, nuestros propósitos, también coinciden con los de Yáñez (2017), quien al igual que en el presente trabajo, busco desarrollar un sistema de control de ventas de productos, determinando el estado actual referente a los productos, marca, características y cantidades, para el análisis y diseño de la solución informática, utilizo RUP(Rational Unified Process) realizando el diseño e implementación de una base de datos que soporte todos los datos que el sistema requiere e implementando una solución basada en las tecnologías de desarrollo que controle y administre la información y los procesos de control, lo cual generara una venta de forma más rápida y un crecimiento exponencial de la empresa.

En comparación al trabajo de Assado & Morales (2017), podemos encontrar gran similitud en la metodología RUP que usaron, pero diferente al lenguaje de programación PHP; sin embargo, la finalidad de implementación para automatizar el proceso de venta para disminuir los tiempos, mejorar la forma de trabajo y brindar un mejor servicio a los clientes es la misma idea que nos planteamos al inicio. De igual forma Cornejo (2018), utilizando una investigación cuantitativa, de nivel descriptivo, implementó un sistema de automatización de proceso de venta para una Librería, encontrando coincidencia en el uso de las herramientas; para proveer la facilidad de ventas de usuarios, e interactuar con el cliente de manera rápida; generando rapidez en

el proceso. Toda la información recibida fue de gran aporte a la presente investigación, para definir las especificaciones en el desarrollo del sistema, los mismos que fueron cumplidos en su totalidad satisfactoriamente; así como, el desarrollo adecuado del sistema adquiriendo nuevos conocimientos de los resultados de la aplicación de la metodología utilizada.

De igual forma Abarca, (2018), utilizando una metodología muy parecida, implementó un sistema de control de inventarios de stock, para mejorar la gestión de compras y ventas encontrando coincidencia en el uso de las herramientas VisualBasic; la investigación de tipo descriptiva para medir conceptos, y aplicada porque resuelve el problema planteado en un periodo determinado de tiempo, teniendo el mismo propósito al final de una gran mejora en los procesos para el control de stock y la mejora de gestión de compra y venta.

El presente proyecto, a pesar de utilizar diferente metodología que Montávez (2018), quien utilizó la metodología basada en aplicativos, de lenguaje de Programación Java, HTML y JavaScript y librerías propias de Android, tuvo como meta obtener el 100% de funcionalidad en los procesos de compra y venta, y llevar a otro nivel de gestión para lo que sea utilizado.

Otro de los trabajos, que han aportado y que, de paso, permitieron obtener resultados similares a los obtenidos por la presente investigación, fue el realizado por Bajaña & Nieves (2019), similitud, en la implementación de un sistema capaz de gestionar y controlar las reservas de libros de una librería, optimizando tiempos, recursos y obteniendo a diario su información, tal y conforme se han establecido los procesos muy similares en la presente investigación; es decir, no solamente llevar una contabilidad de los mismos sino una gestión de inventarios propiamente dicha. La diferencia radica en el hecho de que Bajaña & Nieves (2019), utilizó una metodología propia de ciclo de vida aplicable a un sistema de información, identificando primero los conceptos teóricos que lo fundamentan, luego se denotan los elementos que rodean el marco contextual y enseguida se describen las necesidades de información que justifican el desarrollo de la propuesta del sistema y finalmente, se emiten las conclusiones y una serie de recomendaciones para su implementación dentro del mismo departamento; en cambio en la nuestra,se utilizó la metodología RUP.

Por último, según mi análisis crítico, Delgado (2019) realizó un sistema automatizado de ventas el cual mejoro la gestión comercial de la empresa de una manera exorbitante, por lo que llegue a la conclusión que es lo más parecido a nuestro proyecto de implementación que llevamos realizando, porque si comparamos de raíz, llevo su idea desde las debilidades muy parecidas a las nuestras, y eso origino un respaldo para la motivación al culminar el proyecto y conseguir resultados efectivos.

#### <span id="page-48-0"></span>**5. Conclusiones**

- La elaboración del análisis de la empresa permite conocer la realidad de la empresa lo que permite que de alguna manera tener una visión global de ella para saber cómo afrontar muchas situaciones futuras.
- Las diferentes herramientas utilizadas aceleran el desarrollo del sistema, permitiendo así a los clientes el ahorro de tiempo y recursos.
- El proyecto como tal será de mucha utilidad y agilizará el trabajo del empleado dentro de la empresa.
- El análisis y diseño permite implementar en una forma más sencilla y organizada la aplicación elemento importante en un sistema de información.

#### <span id="page-49-0"></span>**6. Recomendaciones**

- Difundir entre los trabadores las reglas de negocio que se deben respetar, así como hacer de conocimiento las bondades del sistema que será en beneficio de todo el personal de laempresa.
- Planificar un periodo en el cual la aplicación pase a una fase de prueba para poder identificar los posibles errores que puedan tener.
- Realizar el proceso de capacitación al personal que trabajará con el sistema para llegar al buenuso de la aplicación.

#### <span id="page-50-0"></span>**7. Agradecimientos**

A mis padres por haberme forjado como la persona que soy en la actualidad, muchos de los logros se los debo a ustedes, me formaron con reglas y ciertas libertades, pero al final de cuentas, me motivaron con constancia para alcanzar mis anhelos.

Gracias madre y padre.

Gracias a Dios por permitirme tener y disfrutar a mi familia, gracias a ellos por apoyarme en cada decisión y proyecto, gracias a la vida porque cada día me demuestra lo hermosa que es y lo justa que puede llegar a ser; gracias a mi asesor por permitirme cumplir con excelenciaen el desarrollo de esta tesis, no ha sido sencillo el camino hasta ahora, pero gracias a sus aportes, a su amor y su inmensa bondad y apoyo, lo complicado de lograr esta meta se ha notadomenos.

Les agradezco, y hago presente mi gran afecto hacia ustedes.

#### <span id="page-51-0"></span>**8. Referencias bibliográficas**

- AESIS. (2009). *AESIS*. Recuperado el 03 de Noviembre de 2018, de Agile UP[:](http://www.aesist.com/metodologias/aguile-up) <http://www.aesist.com/metodologias/aguile-up>
- ApacheFriends. (2014). *Apache Friends*. Obtenido de XAMPP: https:/[/www.apachefriends.org/es/index.html](http://www.apachefriends.org/es/index.html)
- Assado, R., & Morales, R. (2017). *Implementación de un sistema web de gestión comercial para mejorar el proceso de ventas de la empresa comercial Vasgar.* Los Olivos: Universidad de Ciencias y Humanidades.
- BendezúHuayta, C. (2017). *Sistema web para el proceso de ventas en la boticaHelífarma E.I.R.L.* Lima: Universidad Cesar Vallejo.
- Clarenc, C. (2016). *Nociones de cibercultura y periodismo.* Rio Negro Argentina: Pediapress.
- Cobo, Á. (2005). *PHP y MySQL: Tecnología para el desarrollo de aplicaciones web.* España: Ediciones Diaz Santos.
- Collignon, J., & Vermorel, J. (Febrero de 2012). *Lokad*. Obtenido de Análisis ABC: https:/[/www.lokad.com/es/definicion-analisis-abc-](http://www.lokad.com/es/definicion-analisis-abc-) (inventario)#Priorizaci%C3%B3n\_de\_la\_atenci%C3%B3n\_de\_los\_gerentes\_0
- Debitoor. (2018). *Debitoor*. Obtenido de ¿Qué es la gestión de inventarios?: https://debitoor.es/glosario/definicion-gestion-de-inventarios

Gallego, J. C. (2006). *Mantenimiento de sistemas microinformaticos.* Madrid: Editex.

- García Arca, F. (2005). *Gestión Comercial de la Pyme.* Madrid: Ideaspropias.
- Garduño García, G. (2011). *"Metodología para calcular el pronóstico de ventas y una medición de su precisión en una empresa farmacéutica: caso de estudio.* México DF: Instituto Politécnico Nacional.
- Grenón, D. A. (2011). *Universidad de Buenos Aires*. Obtenido de Agromática: Aplicaciones Informáticas para el Sector Agropecuario: https:/[/www.dc.uba.ar/events/eci/2011/cursos/n4-agromatica-resumen](http://www.dc.uba.ar/events/eci/2011/cursos/n4-agromatica-resumen)
- Heizer, J., & Render, B. (2009). *Principios de administración de operaciones.* Mexico: Pearson Educación.
- Herrero Palomo, J. (2012). *Administración, gestión y comercialización en la pequeña empresa.* Madrid: Ediciones Paraninfo S.A. Recuperado el 01 de Setiembre de 2016, de Google Books: https://books.google.com.pe/books?id=JEJYwOwniAwC&printsec=frontcover& dq=Administraci%C3%B3n,+gesti%C3%B3n+y+comercializaci%C3%B3n+en+la+p eque%C3%B1a+empresa&hl=es&sa=X&ved=0ahUKEwi-1u33j\_7OAhWHMx4KHVt\_BVcQ6AEILjAB#v=onepage&q=gesti%C3%B3n%20co mercial&f=f
- InboundCycle. (Junio de 2018). *InboundCycle*. Obtenido de Qué es y cómo funciona el proceso de venta: https:/[/www.inboundcycle.com/proceso-de-venta-que-es-y](http://www.inboundcycle.com/proceso-de-venta-que-es-y-)como-funciona
- Izquierdo Aylas, F. (2018). *Sistema web para el control de inventario en la empresa Mc Air Servis S.A.C.* Lima: Universidad Cesar Vallejo.
- Johnston, M., & Marshall, G. (2009). *Administración de ventas. Novena Edición.* Mexico: Mc Graw Hill Education.
- Julca Diaz, L.,& Rojas Zarate, A. (2015). *Sistema informático web parla gestión de ventas de las boutique detallitos E.I.R.L. utilizando la metodología AUP y framework Qcodo de PHP.* Trujillo: UPAO.
- Lujan Mora, S. (2002). *Aplicaciones Web: Historia, principios básicos y clientes web.* España: Club Universitario.
- Martín-Lagos, F. d. (2008). *Sistematización de la Función Comercial. Cómo integrar con éxito su estrategia corporativa.* Madrid: Netbiblo.
- OpenSuse. (Febrero de 2012). *OpenSuse*. Obtenido de Apache[:](http://es.opensuse.org/Apache) <http://es.opensuse.org/Apache>
- Oracle. (2018). *Netbeans*. Obtenido de Caracteristicas de Netbeans: https://netbeans.org/features/php/
- Ramirez, E., & Weiss, M. (1986). *Introducción a los microprocesadores.* Mexico: Limusa.
- Rodríguez, P. M. (2007). *Mantenimiento de portales de información.* Madrid: Visión Libros.
- Saavedra Nieto, M. (2010). *Diseño de aplicación tecnológica que implemente una metodología de pronóstico de ventas, apoyándose en los sistemas de información actuales de Arturo Calle.* Bogotá: Pontificia Universidad Javeriana.
- SISATPERU. (2010). *Amazonis.* Recuperado el 02 de Octubre de 2016, de Sistema de Gestión Comercial: [http://www.sisatperu.com/Sistema\\_comercial.html](http://www.sisatperu.com/Sistema_comercial.html)
- The jQuery Foundation. (09 de Mayo de 2014). *JQuery*. Obtenido de What is jquery?[:](http://jquery.com/) <http://jquery.com/>
- UNA. (13 de Mayo de 2006). *Universidad Nacional de Costa Rica - Centro de Gestión Informática*. Recuperado el 02 de Octubre de 2016, de El proceso Unificado Agil[:](http://www.cc.una.ac.cr/AUP/index.html) <http://www.cc.una.ac.cr/AUP/index.html>
- Venegas, D., Caballero, P., & Gallego, J. (2018). *Montaje y mantenimiento de sistemas y componentes informáticos.* Madrid: Editex.
- Vergara, R. (2018). *Sistema web para el proceso de control de inventario de la empresa maderera Dulce Nombre de Jesús.* Lima: Universidad Cesar Vallejo.
- Vértice. (2008). *El proceso de venta.* Editorial Vértice.
- *W3Schools*. (Enero de 2014). Obtenido de HTML[5:](http://www.w3schools.com/html/html5_intro.asp) [http://www.w3schools.com/html/html5\\_intro.asp](http://www.w3schools.com/html/html5_intro.asp)
- Yañez Romero, R. (2017). *Sistema web para el proceso de ventas en la empresa Rysoft.* Lima: Universidad Cesar Vallejo.

#### **9. Anexos**

#### **Encuesta:**

- 1. ¿ Te gusta el trabajo que realizas en la actualidad?
- 2. ¿ El proceso de venta que realizas crees que es el mejor?
- 3.  $\lambda$  Que opinas sobre un sistema automatizado para agilizar tu trabajo?
- 4. ¿ Te gustaria cambiar la manera de trabajar?
- 5.  $\dot{\iota}$  Cuanto demoras en realizar un venta?
- 6.  $\lambda$  A menudo pierdes clientes por una venta lenta?
- 7. ¿ Trabajas tus 8 horas diarias?
- 8.  $\dot{\iota}$  llevas un control de tus ventas?
- 9. Nos gustaria saber tu opinion general respecto al proceso de venta de la librería:

#### **GRACIAS**